# OUTILS INFORMATIQUES DE SOUTIEN POUR LES PORTEURS DE TROUBLES DYS

dernière mise à jour (notifiées directement sur la page du blog, en bas du document.) : 27.05.2023

Afin d'être sûr·e d'être en possession de la version la plus récente de ce document (régulièrement actualisé), allez vérifier ici ☺ [: dernière version](http://icietmaintenantscolaire.eklablog.com/outils-informatiques-dys-a214194689)

#### Bonjour !

Voici une liste non-exhaustive d'outils informatiques (programmes, logiciels, applications, sites et divers) sous forme de plusieurs tableaux, pour accompagner les élèves porteurs de troubles dys principalement (mais pas que…). Tous ces outils informatiques sont à disposition afin d'accompagner, aider et soutenir le jeune. Un accompagnement pour l'apprentissage de ces outils est indispensable.

De plus, il est très important de souligner que ce ne sont que des pistes. Les professionnel·les quidant les élèves sont les personnes les plus à même de vous fournir une liste la plus adaptée possible à l'apprenant.

#### Chaque élève a des besoins particuliers, uniques, propres à lui-même ET qui évoluent.

Ce document géant est le fruit d'une multitude de collaborations incroyables, de tous bords : des logopédistes-orthophonistes, des orthopédagogues, des ergothérapeutes, des parents d'enfants porteurs de troubles dys, des spécialistes en informatique autour des troubles dys, et j'en oublie à coup sûr ! Toutes et tous se sont unis afin de m'épauler dans ce travail titanesque de recherches. Je les remercie tous du fond du cœur (pour plus de remerciements, c'est [ici\)](#page-52-0).

#### A PROPOS DE CE DOCUMENT et afin d'en profiter au mieux :

Tout d'abord, dès que vous voyez un texte souligné, c'est qu'un lien y est joint © .Soit directement sur le document, soit c'est un lien hupertexte qui vous amènera sur un site. Elle n'est pas belle, la vie ?

Ce document se compose de plusieurs parties, en gros vous trouverez :

- 1. [Sommaire](#page-4-0) (avec liens directs allant dans le grand tableau ou ailleurs)
- 2. [Carte récapitulative des outils chouchous](#page-5-0)
- 3. [Tableau récapitulatif des outils fonctionnant sur un ordinateur](#page-6-0) (sous Windows ou Mac)
- 4. [Tableau récapitulatif des outils fonctionnant sur une tablette](#page-11-0) (Android ou I Pad)
- 5. [Grand tableau qui répertorie tous les outils informatiques,](#page-18-0) par thèmes puis par ordre alphabétique
- 6. Sites et documentation utiles pour la [SUISSE,](#page-47-0) la [FRANCE](#page-49-0) et la [BELGIQUE](#page-50-0)
- 7. [Partenariats et chaleureux remerciements](#page-52-0)
- 8. [Quelques mots à mon propos](#page-54-0) et où trouver mon travail

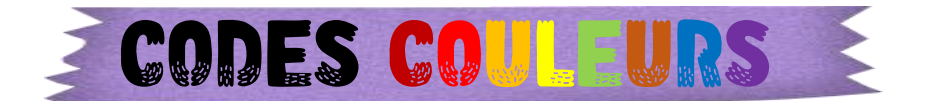

Petit conseil perso : ce « codes couleurs » pourrait être imprimé et à garder sous le coude  $\circledcirc$ 

<span id="page-1-0"></span>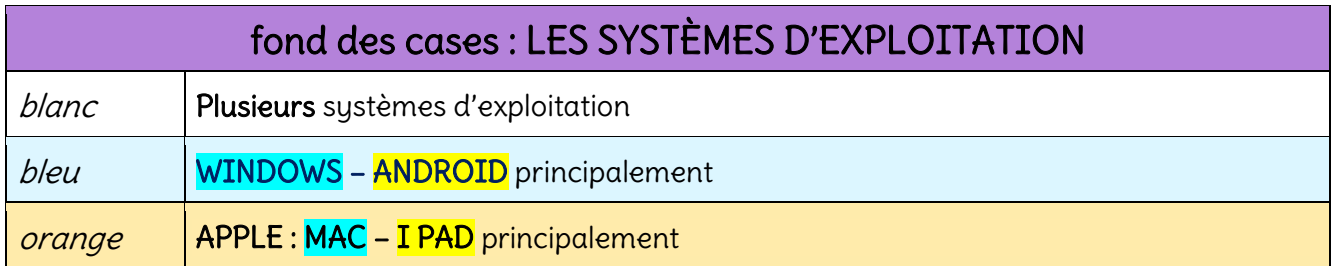

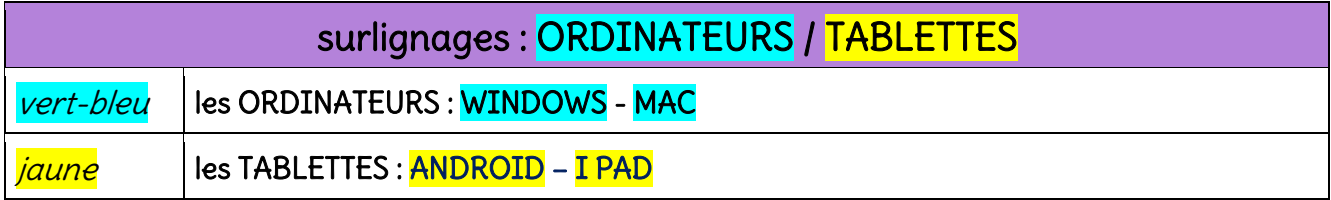

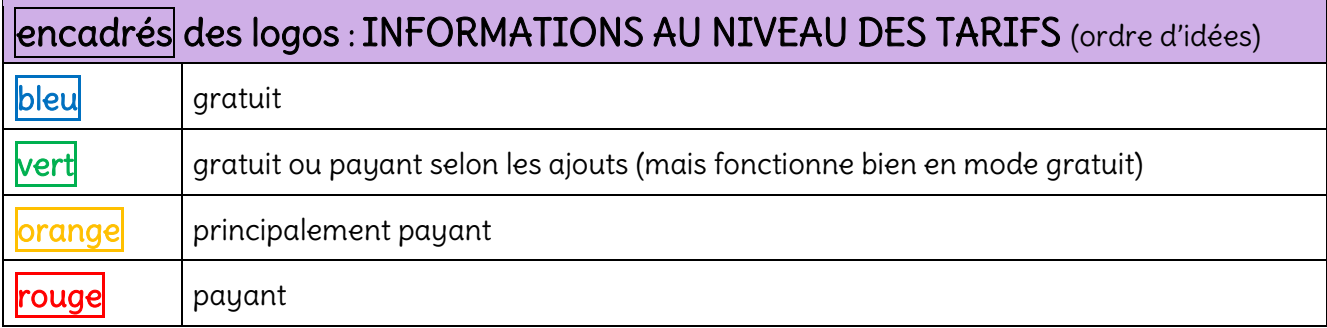

#### grand tableau : NIVEAUX D'ÂGES APPROXIMATIFS pour l'utilisation d'un outil informatique

Niveaux des classes : A titre indicatif et à adapter au cas par cas, selon, aussi, les degrés des troubles, ainsi que depuis quand le jeune est outillé informatiquement.

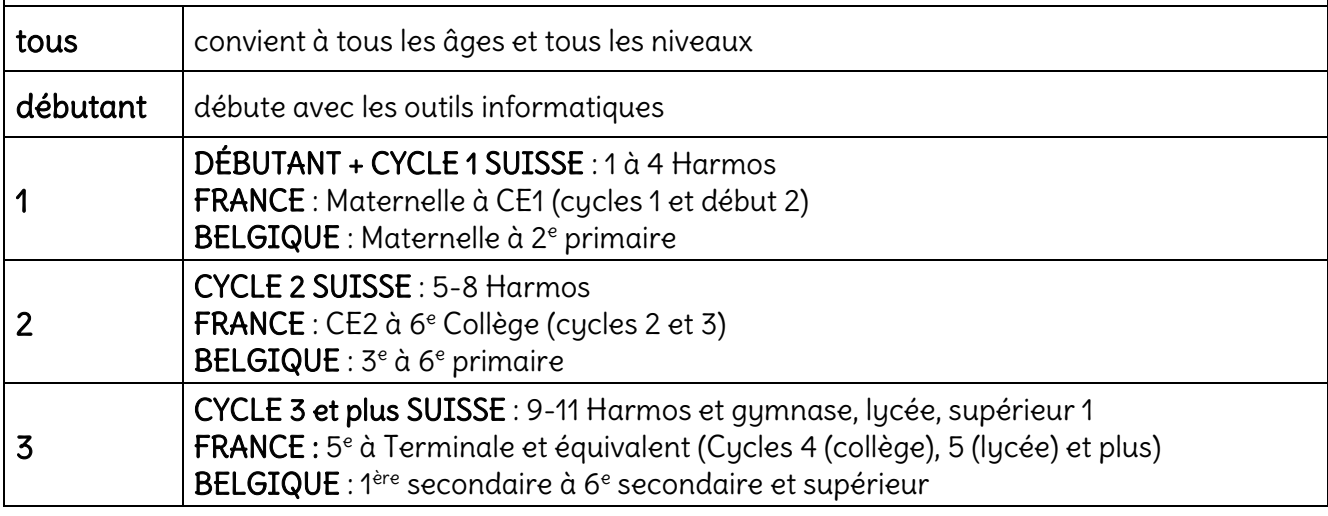

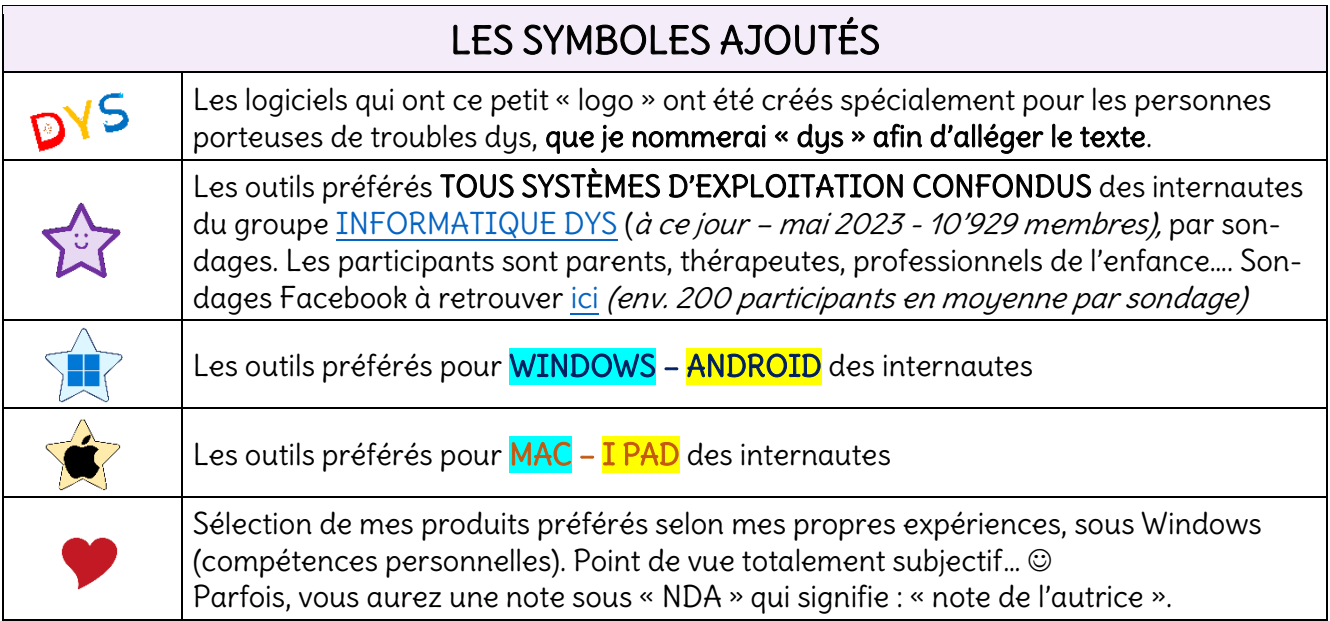

Exemples afin d'aider à la compréhension les codes :

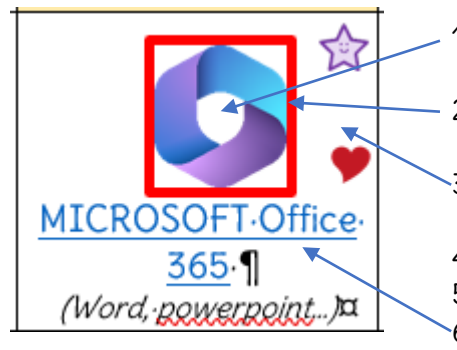

- 1. Image logo : lien hypertexte vous menant sur le site principal de téléchargement.
- 2. Image logo entourée : ici, en rouge, c'est payant (dans le cas présent, sauf online…).
- 3. Fond : ici, il est blanc, cela veut dire qu'il fonctionne avec la plupart des systèmes d'exploitation (Windows-Mac…).
- 4. Étoile : ici, représente un des chouchous des utilisateurs.
- 5. Cœur : c'est aussi un de mes outils préférés  $\odot$ .
- 6. NOM DE L'OUTIL : il vous amène directement sur le tableau détaillé. Ici, pas surligné : convient autant pour les ordinateurs que les tablettes.

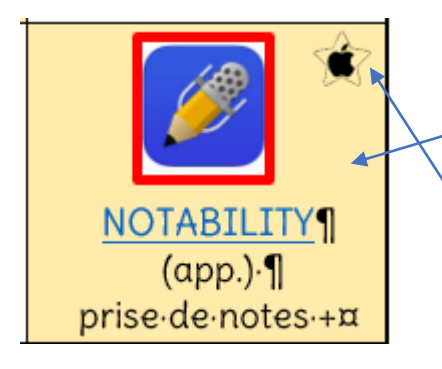

#### Les différences avec la capture précédente :

- 1. Fond : ici, il est orange, cela veut dire qu'il fonctionne avec les systèmes d'exploitation APPLE (Mac et I Pad).
- 2. Étoile : ici, une pomme, qui représente les préférés des utilisateurs APPLE.

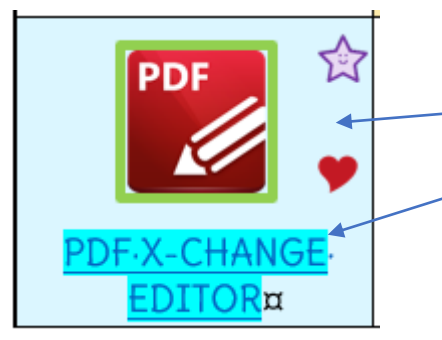

#### Les différences avec les captures précédentes :

- 1. Fond : ici, il est bleu, cela veut dire qu'il fonctionne avec les systèmes d'exploitation WINDOWS (Windows ordi et/ou ANDROID).
- 2. NOM DE L'OUTIL : Surligné en bleu-vert : est utilisable uniquement sur les ordinateurs (ici, WINDOWS, puisque fond bleu).

<span id="page-3-0"></span>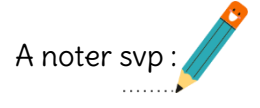

- **►** Certains logiciels sont compatibles sur plusieurs supports.
- ► Les liens des sites sont les sites officiels. Il existe des sites qui proposent certains logiciels à des tarifs plus bas.
- ► Les liens ont été trouvés depuis un **ordinateur connecté en Suisse**, parfois les tarifs sont en CHF. Généralement il vous suffit de changer dans l'URL de « CH » à, par exemple « <mark>FR</mark> ».

Exemple pour le ROBERT MOBILE :

- ➢ Suisse : <https://apps.apple.com/ch/app/dictionnaire-le-robert-mobile/id1018216485?l=fr> (CHF : 20.-) (pour une fois que qqch est moins cher en Suisse ☺) et pour
- ➢ la France :<https://apps.apple.com/fr/app/dictionnaire-le-robert-mobile/id1018216485?l=fr> (Euro : 23.99)
- → Malgré un soin extrême à essayer de répertorier tous les indispensables, il est certain que j'en aurai oublié, tout en ayant fait au mieux. Vous pouvez (avec gentillesse), me faire parvenir vos propres pépites, avec, svp, le maximum d'informations (liens pour télécharger, explications, wifi ou non, niveau d'âge, payant etc.). Ce document sera régulièrement mis à jour, tant que j'en ai l'énergie et que les personnes sont sumpas et encourageantes car je réalise tout cela absolument bénévolement.
- N'hésitez pas à me faire part d'un lien obsolète, je le modifierai à la prochaine nouvelle version ☺.
- J'ai fait le choix de partir du postulat : « ORDINATEUR OU TABLETTE ». D'autres auraient choisi MAC OU WINDOWS. Si vous préférez une version différente, vous pouvez m'en soumettre une. Après 56 pages de travail, je n'avais plus le courage de faire encore 2 tableaux supplémentaires j'avoue… Merci pour votre compréhension.
- L'équipe des femmes formidables qui m'a soutenue et aidée dans ce projet et moi-même avons essayé de trouver des outils sur les principaux supports informatiques (environnement Windows et Mac). Ceci afin que tout le monde puisse bénéficier au maximum de ces aides précieuses et indispensables pour bien des élèves dys.

Je vous souhaite beaucoup de plaisir, énormément de belles découvertes et je me réjouis d'avoir vos retours bienveillants.

Affectueusement,

Lyne Donzelot (quelques mots à mon propos vous intéressent ? cliquez [ici\)](#page-54-0)

- P.S. : Puisque le document se souhaite évolutif, j'ai évidemment travaillé la mise en page, mais en laissant de la place par-ci par-là ☺…
- P.S. 2 : Le document est pensé pour être consulté sur un support informatique, ce qui m'a offert de pouvoir détailler autant que souhaité. Le revers de la médaille est la longueur du document (argh !), mais je suis sûre que vous comprendrez pourquoi en le visionnant…

<span id="page-4-0"></span>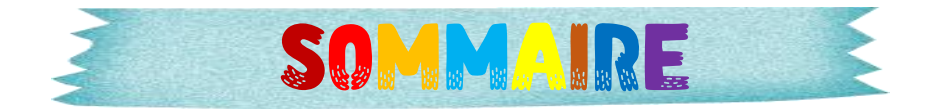

- [Codes](#page-1-0) couleurs
- A [noter svp](#page-3-0)
- [Récapitulation des outils chouchous des internautes](#page-5-0) TABLEAUX :
	- 1 [Résumé des outils informatiques pour ORDINATEURS](#page-6-0) (Windows Mac)

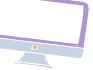

- 2 [Résumé des outils informatiques pour TABLETTES](#page-11-0) (T Pad Android)
- 3 Les systèmes d'exploitation [avec leurs principales fonctions natives](#page-15-0)
- 4 Fonctions et applications intégrées (natives) des systèmes d'exploitation sélectionnés
	- a. Windows
	- b. Apple:  $Mac I$  Pad
	- c. Windows: **Android**
- 5 [Principaux supports informatiques cumulant plusieurs fonctions, en bref](#page-17-0)
- 6 [Grand tableau : Les outils informatiques en détail](#page-18-0) 
	- 1. [Les généralistes](#page-18-1)
	- 2. [Supports logiciels PDF](#page-22-0)
	- 3. [Dictées vocales / s'enregistrer](#page-23-0)
	- 4. [Prédicteurs de mots](#page-24-0)
	- 5. [Correcteurs orthographiques / dictionnaires / traducteurs / aide à l'écri](#page-25-0)ture
	- 6. [Aides à la lecture \(par adaptation de texte et/ou par lecture de texte\)](#page-28-0)
	- 7. [Mathématiques](#page-31-0)
	- 8. [Concevoir des cartes mentales](#page-33-0)
	- 9. [Apprentissage de la frappe clavier \(dactylographie\)](#page-35-0)
	- 10. [Autres outils informatiques utiles](#page-37-0)
		- A. [Agendas](#page-37-1)
		- B. [Prendre en photo puis transformer en texte \(OCR\)](#page-38-0)
		- C. [Emplacements de rangements / sauvegardes externes](#page-40-0)
		- D. [Organisation et rangement des dossiers sur le disque dur](#page-41-0)
		- E. [Divers](#page-41-1)

 $\tilde{\Theta}$ 

11. [Matériel auxiliaire](#page-43-0)

7 [Bonus : quelques sites utiles et « polyvalents » à la scolarité pour les élèves dys](#page-45-0) 

- SUISSE : sites et documentation utiles
- **→ FRANCE : sites et documentation utiles**
- [BELGIQUE : sites et documentation utiles](#page-50-0)
- [Partenariats et chaleureux remerciements](#page-52-0)
- [Quelques mots à propos de ce document et de l'autrice](#page-54-0)

<span id="page-5-0"></span>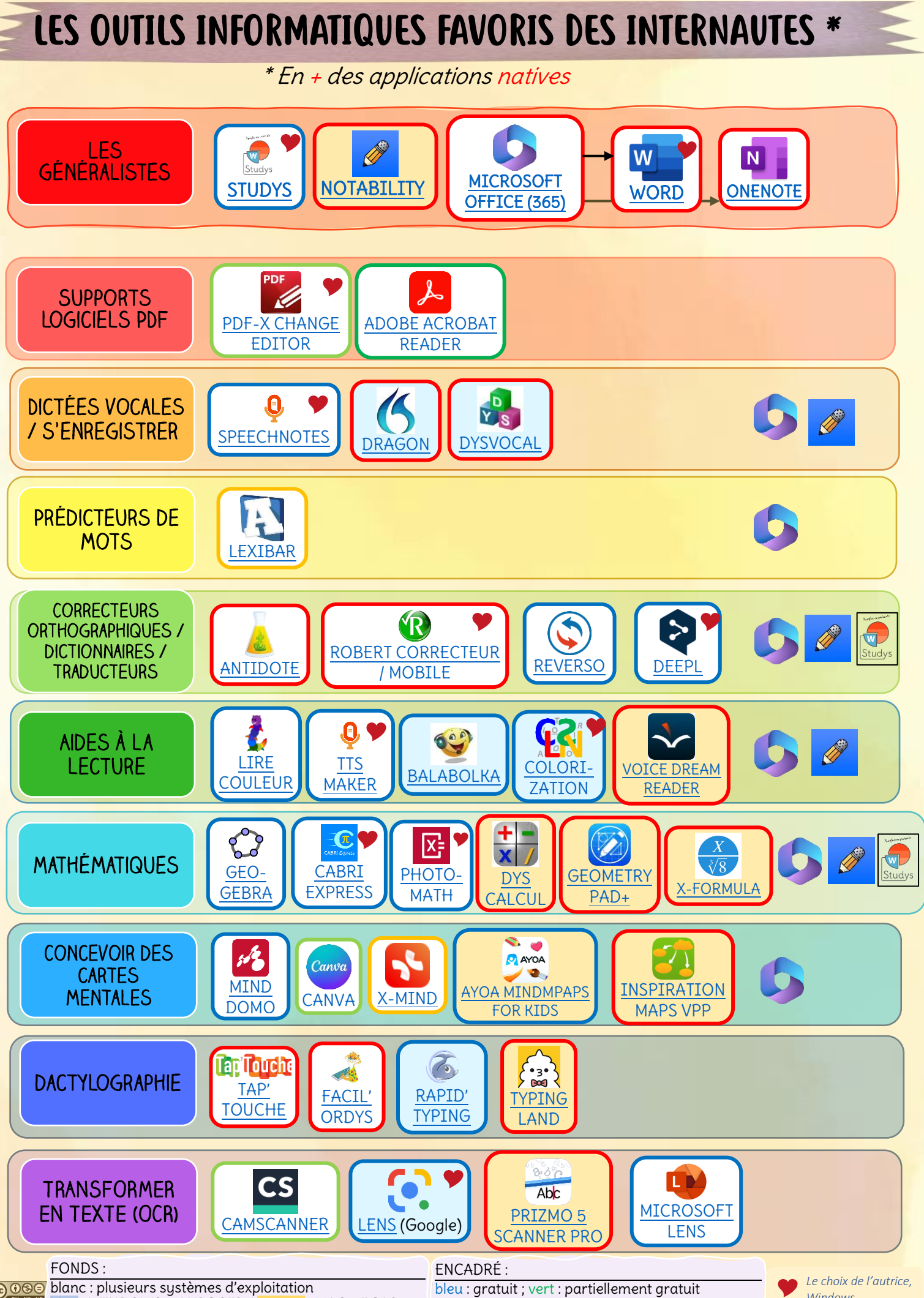

bleu : WINDOWS – ANDROID / orange : MAC – I PAD

orange : partiellement payant ; rouge : payant

*Windows*

# <span id="page-6-0"></span>1.tableau récapitulatif POUR ORDINATEURS

Les outils, dans ce tableau, sont inscrits à un seul endroit, même s'ils ont plusieurs fonctions. Ils seront notés à plusieurs reprises dans le grand tableau détaillé.

J'ai mis parfois des « <sup>+</sup> » si l'outil a encore d'autres fonctions que notées.

Et je ne peux pas vous expliquer pourquoi, mais parfois les liens, quand on passe dessus, ont l'air d'être erronés, mais envoient normalement aux bons endroits…

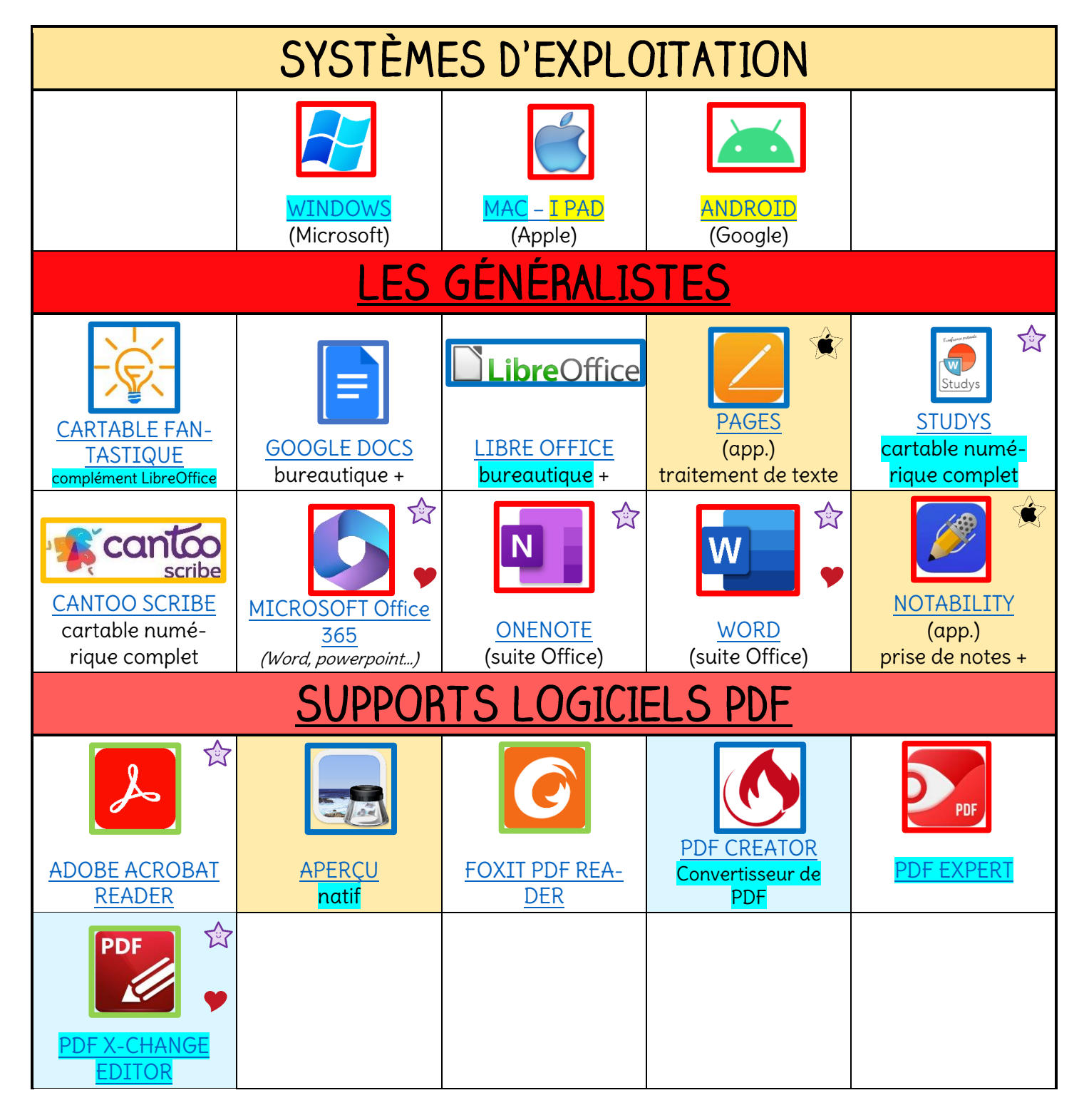

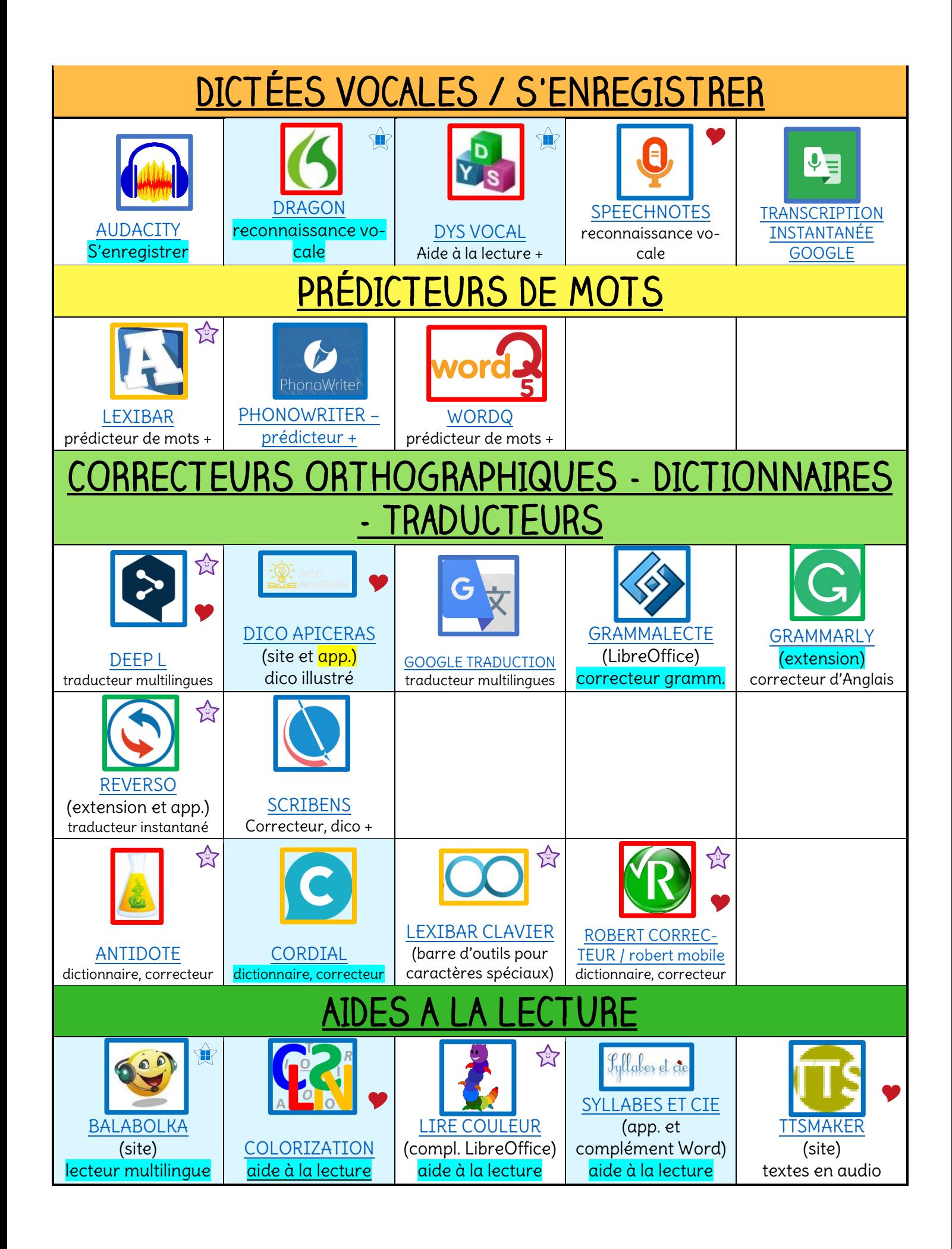

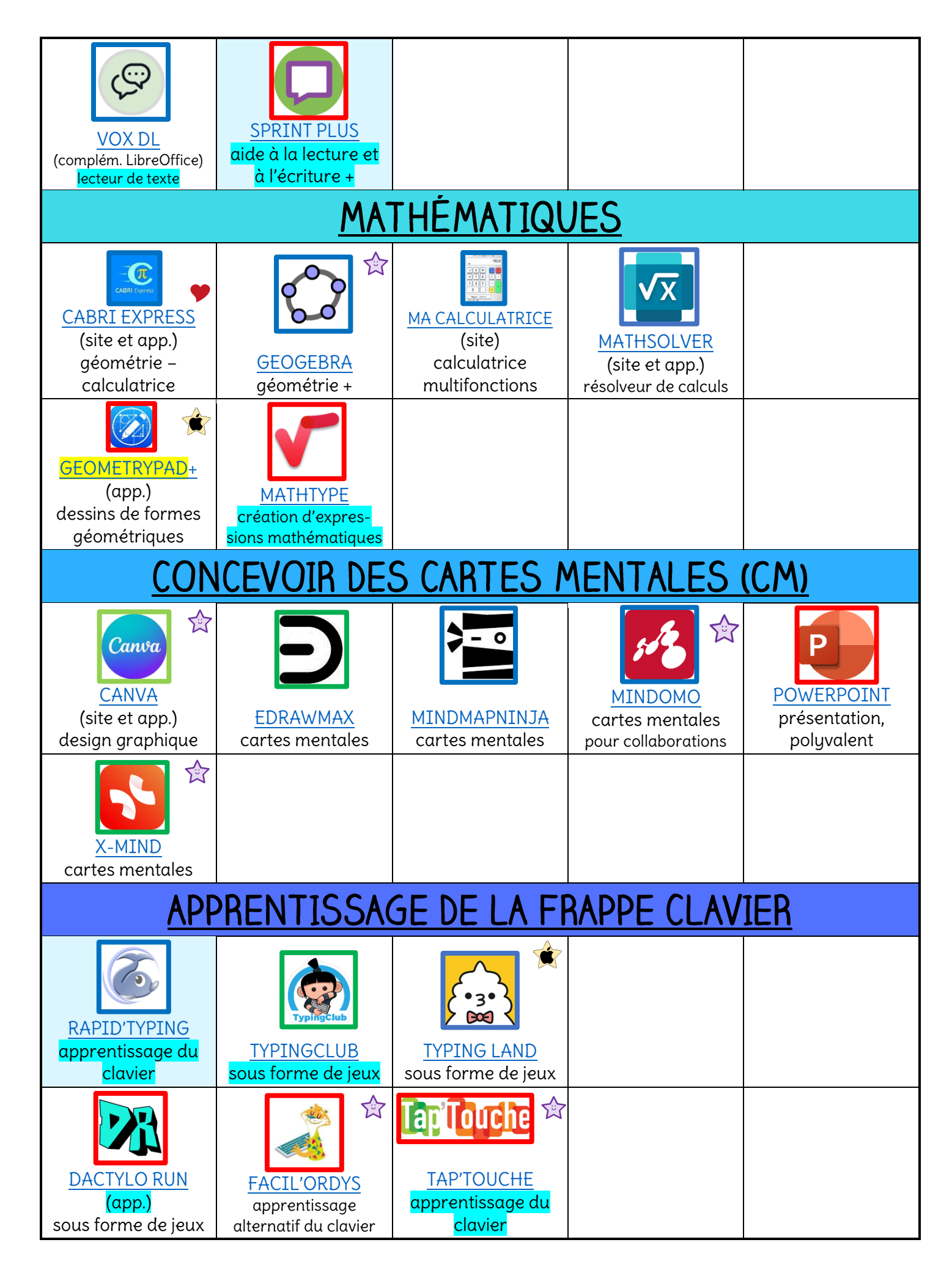

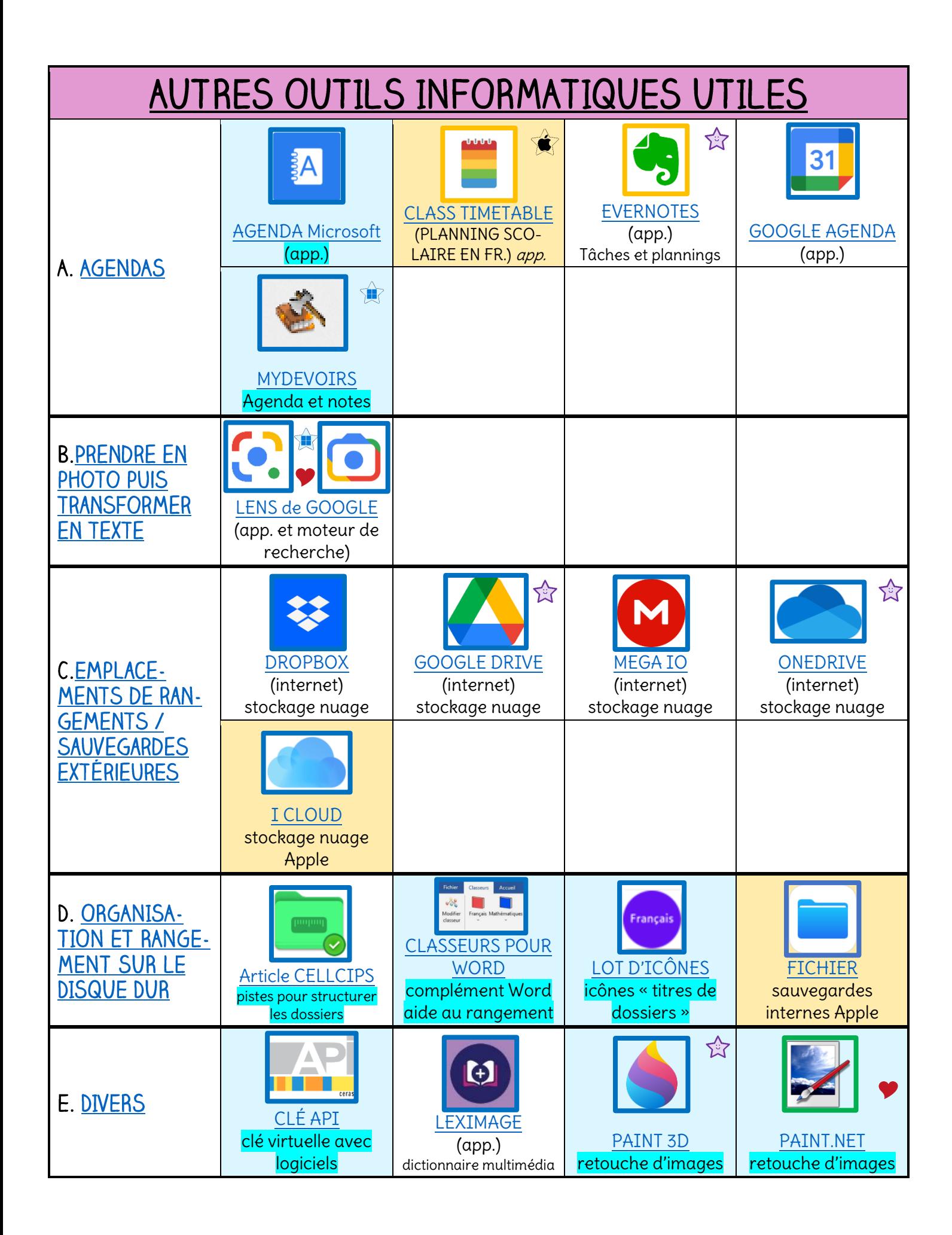

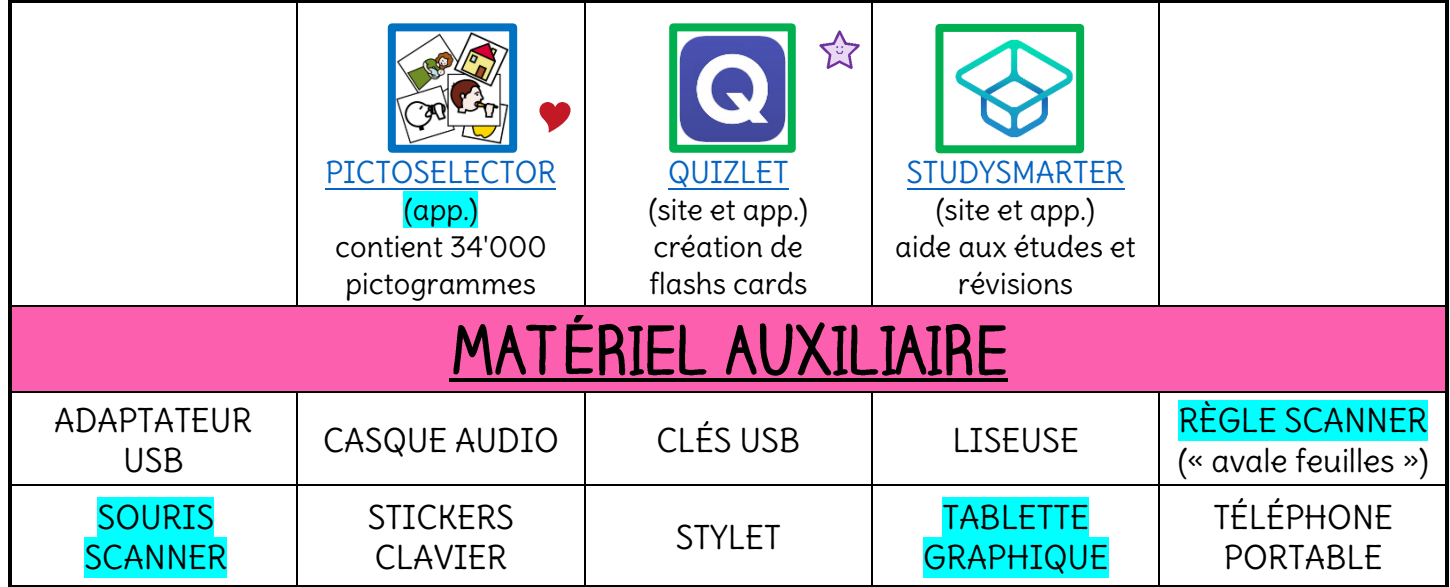

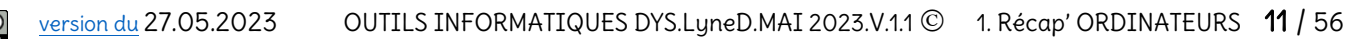

# 2. tableau récapitulatif POUR TABLETTES

<span id="page-11-0"></span>Les outils, dans ce tableau, sont inscrits à un seul endroit, même s'ils ont plusieurs fonctions. Ils seront notés à plusieurs reprises dans le grand tableau détaillé. J'ai mis parfois des « <sup>+</sup> » si l'outil a encore d'autres fonctions que notées. Et je ne peux pas vous expliquer pourquoi, mais parfois les liens, quand on passe dessus, ont l'air d'être erronés, mais envoient normalement aux bons endroits…

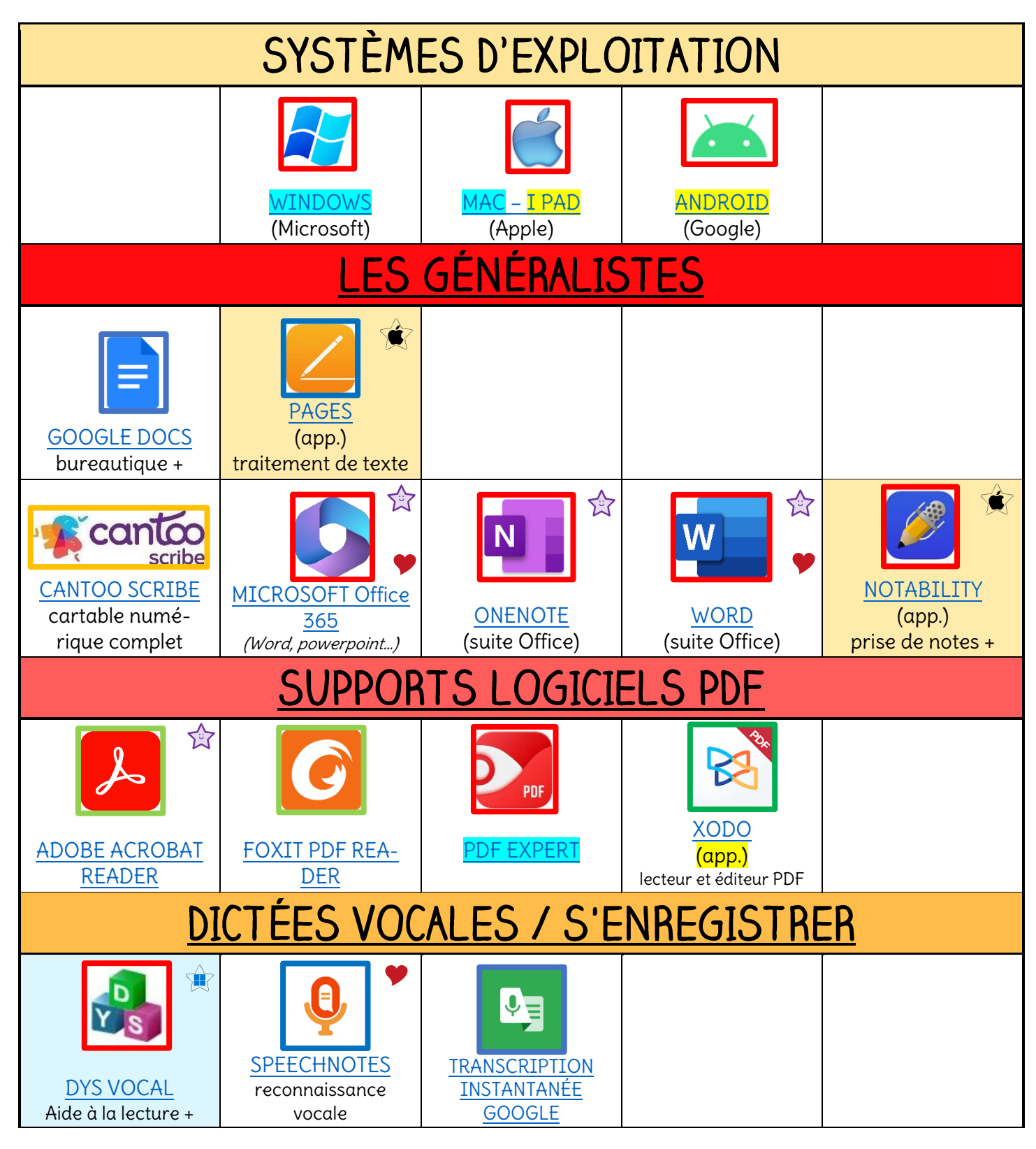

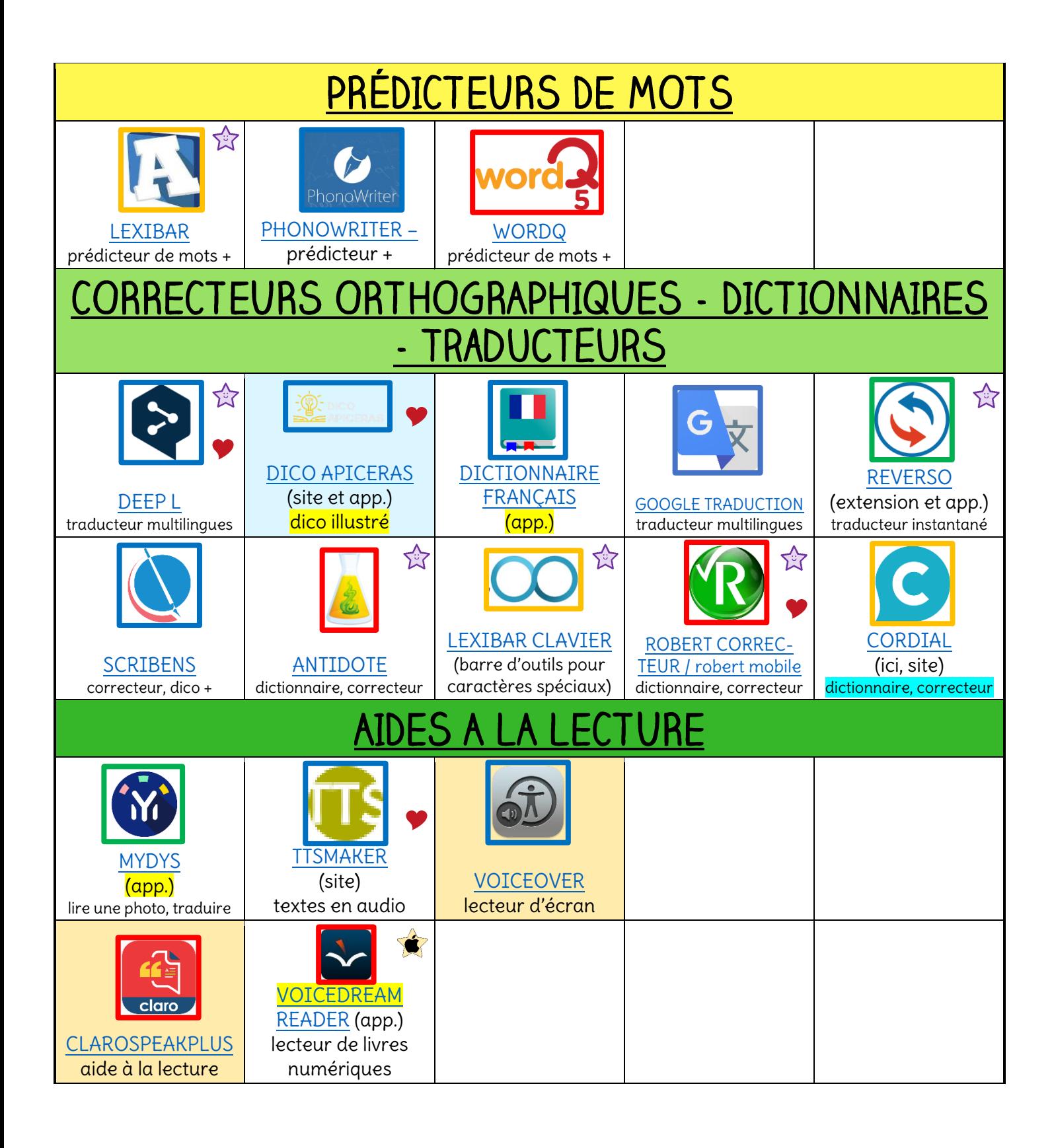

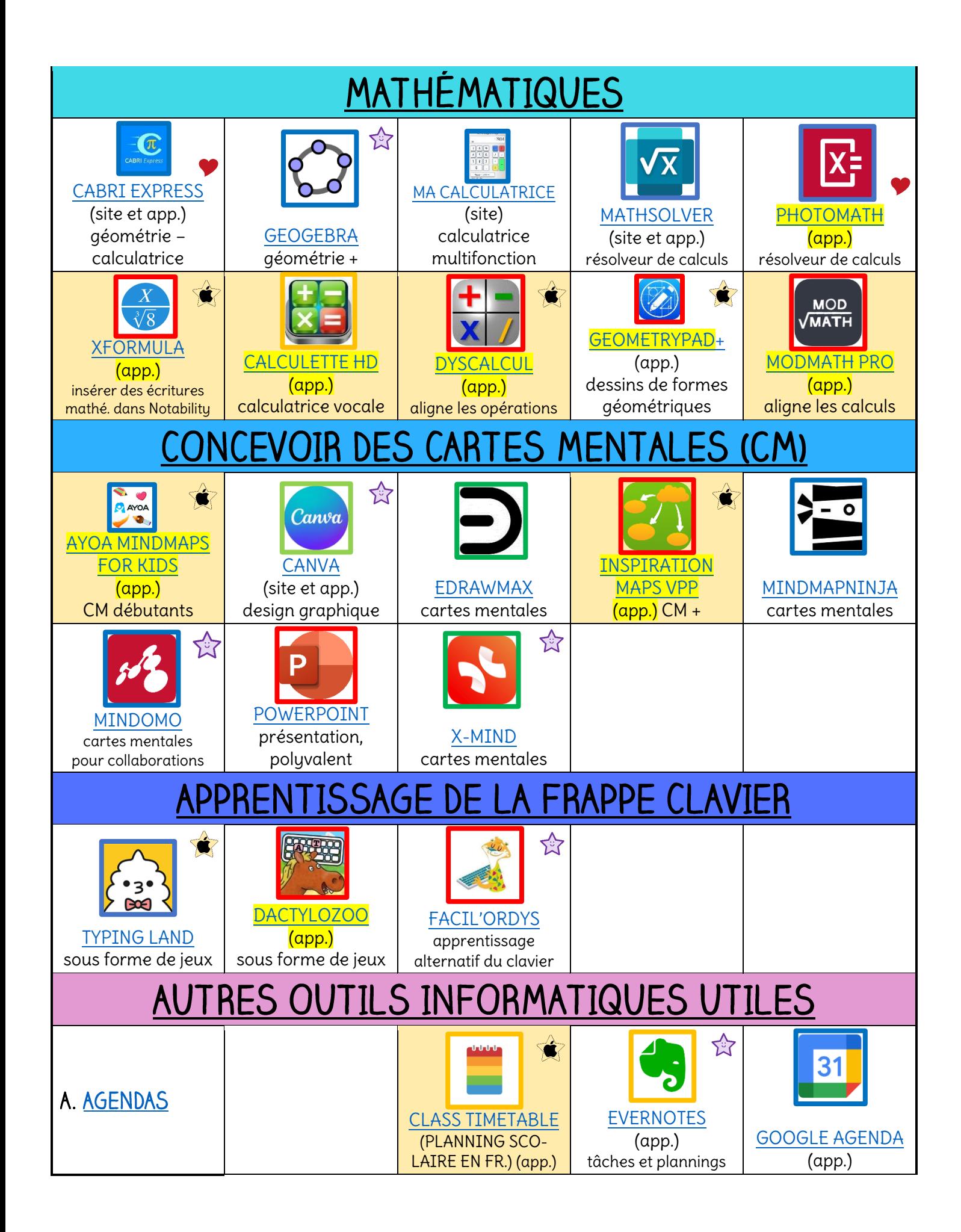

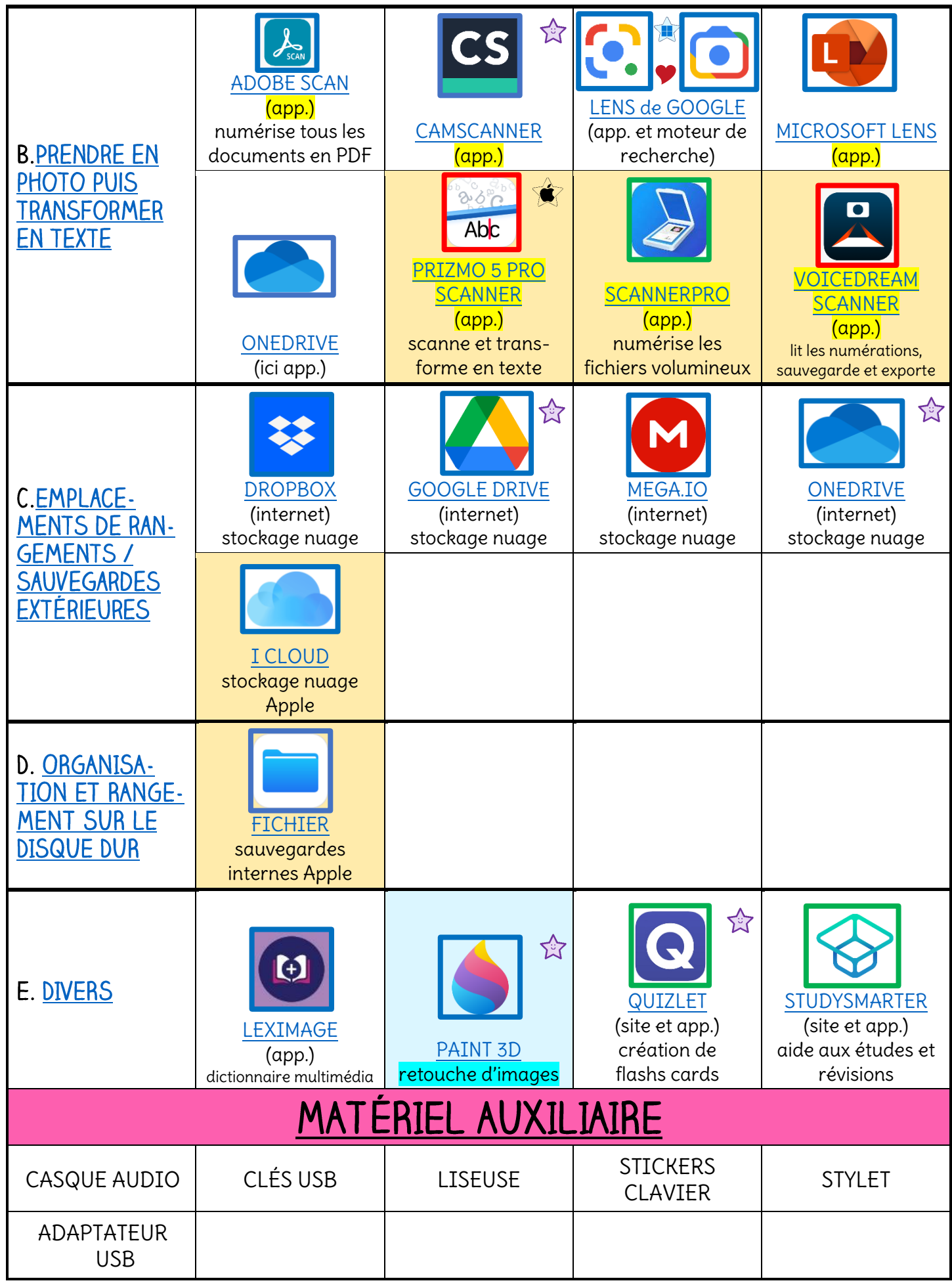

## <span id="page-15-0"></span>LES SYSTÈMES D'EXPLOITATION

<span id="page-15-2"></span>Un système d'exploitation (dont OS – « operating system » - est l'abréviation la plus courante) est un ensemble de programmes spécialisés qui gère toutes les applications et les services de l'ordinateur ou la tablette.

Dans ce document sont répertoriés ces systèmes d'exploitation principaux : WINDOWS de Microsoft (Tablette : Windows - Microsoft surface / Android (google)) et MAC de Apple (Tablette : I Pad). Je ne parle pas de LINUX car peu d'écoles travaillent avec.

Les systèmes d'exploitation des ordinateurs Windows, Mac, ou des tablettes ont certaines fonctions très aidantes, directement intégrées (appelées natives). Elles fonctionnent généralement avec toutes les applications et programmes installés.

En voici quelques-unes :

# FONCTIONS ET APPLICATIONS INTéGRÉES (natives) DES SYSTÈMES D'EXPLOITATION

# WINDOWS [\(10\)](https://www.microsoft.com/fr-fr/software-download/windows10) [\(11\)](https://www.microsoft.com/fr-fr/software-download/windows11)

<span id="page-15-1"></span>C'est le système informatique développé par l'entreprise Microsoft. Les principales fonctions se règlent depuis les paramètres (coin droit en bas de l'écran → paramètres)

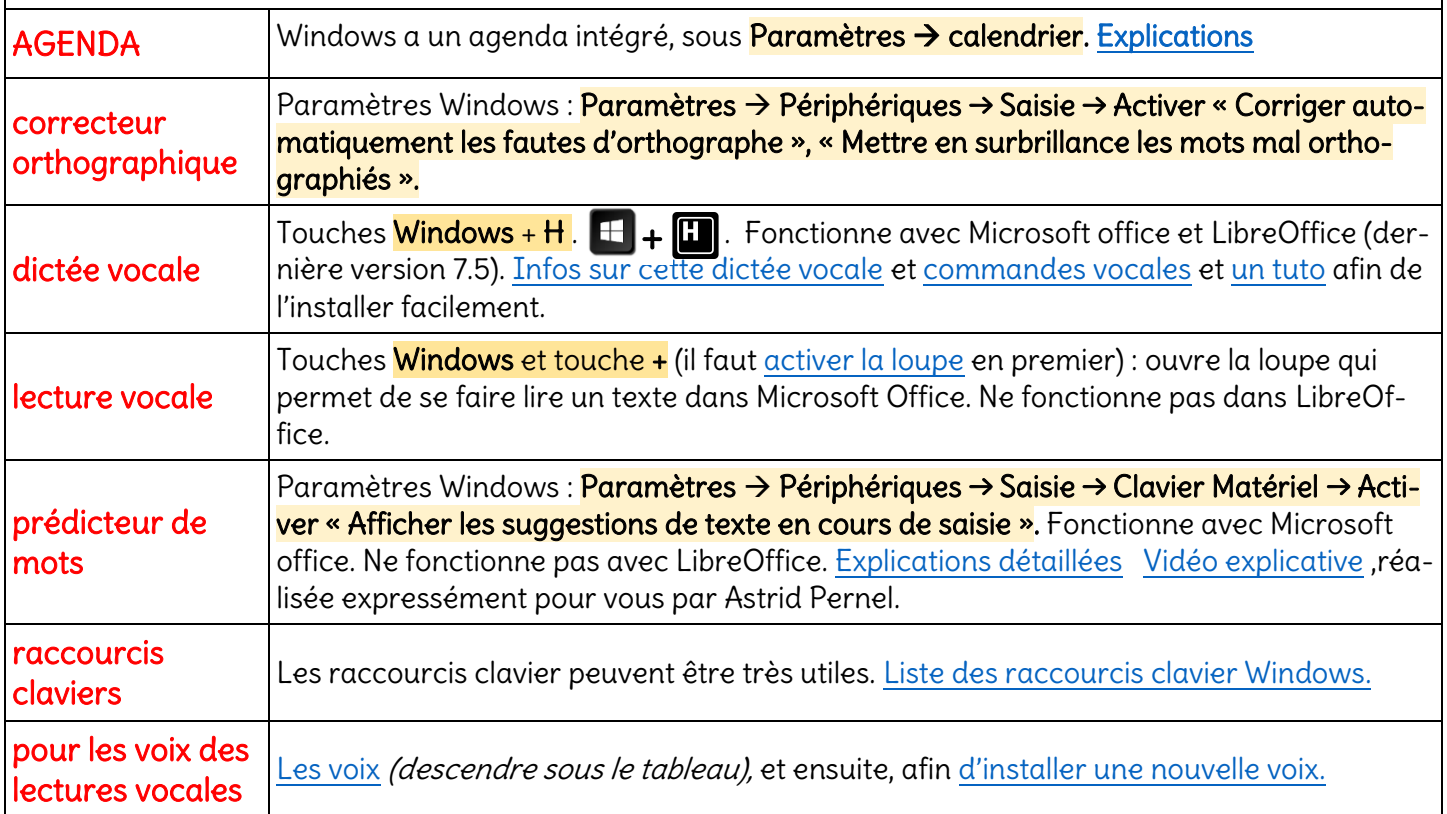

# <span id="page-16-4"></span>[MAC](https://support.apple.com/fr-ch/guide/mac-help/welcome/mac) (OS) - IPAD (iOS)

<span id="page-16-3"></span><span id="page-16-0"></span>Pour ce système d'exploitation, certaines touches peuvent être paramétrées afin de mettre en route ces fonctionnalités : [touches à paramétrer](https://support.apple.com/fr-ch/HT204436) / [Liste des applications natives](https://support.apple.com/fr-ch/guide/deployment/depece748c41/web)

<span id="page-16-2"></span>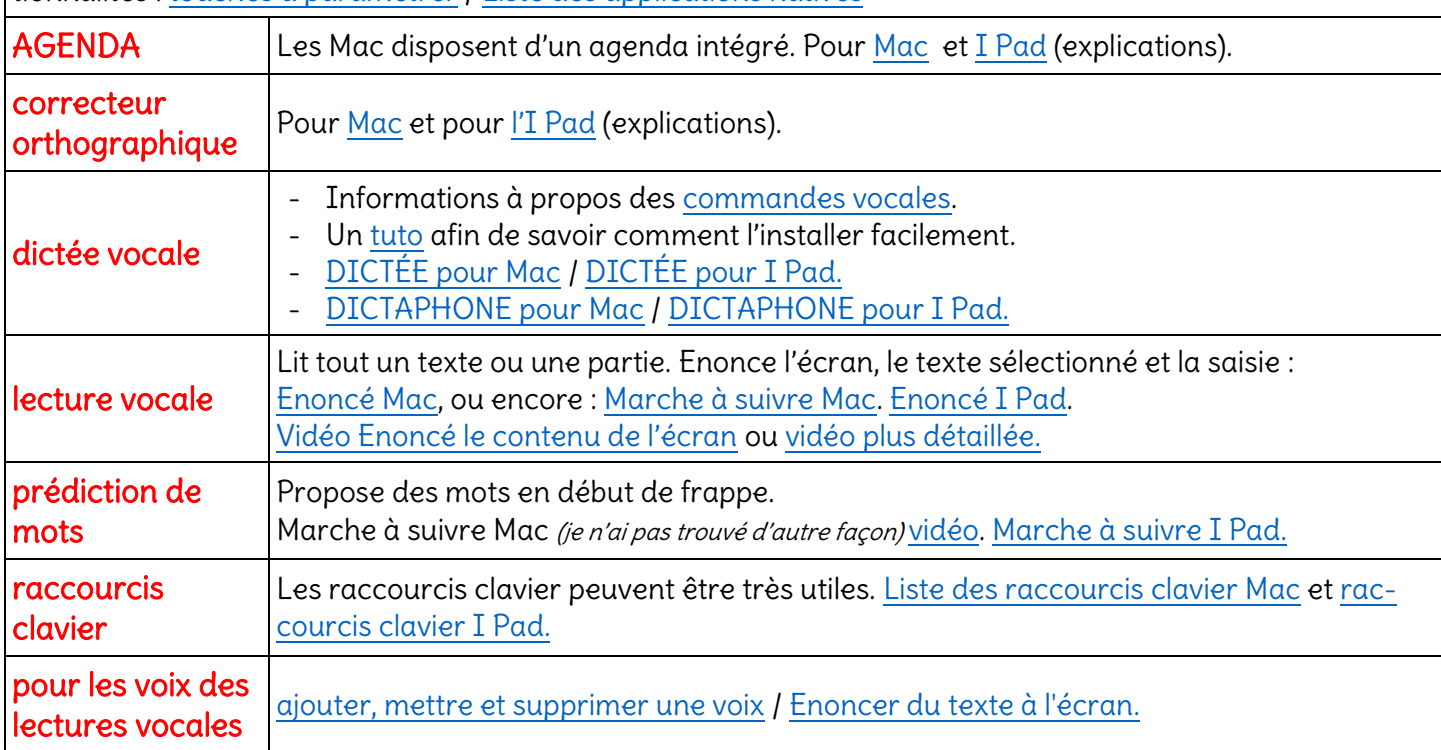

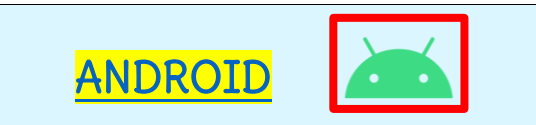

<span id="page-16-1"></span>Android est lié à Google et bénéficie de toute sa technologie. Sous Paramètres → paramètres supplémentaires → accessibilité vous avez de nombreuses fonctions à paramétrer qui faciliteront déjà l'utilisation ([talk back,](https://support.google.com/accessibility/android/answer/6007100?hl=fr&ref_topic=10601570&sjid=17835243969890747040-EU) synthèse vocale[, transcription instantanée](https://support.google.com/accessibility/android/answer/9158064?hl=fr&sjid=17835243969890747040-EU)…)

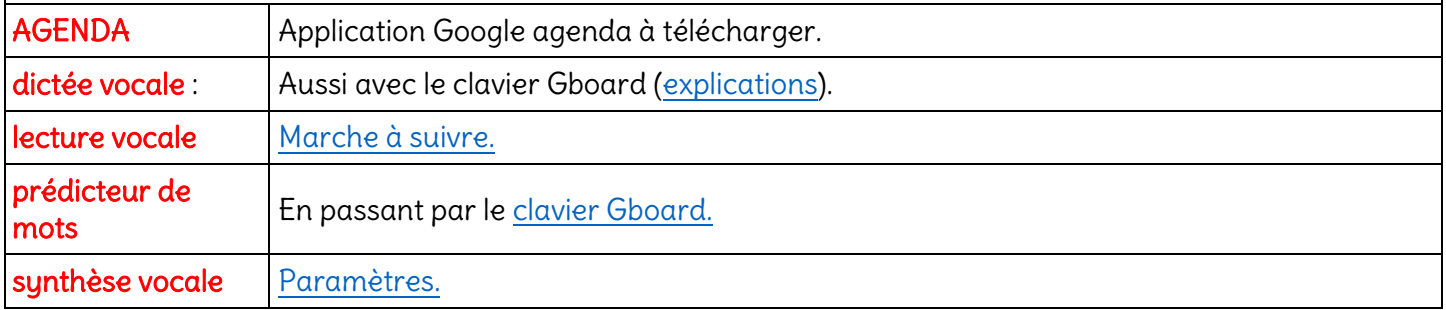

# principaux SUPPORTS INFORMATIQUES CUMULANT PLUSIEURS FONCTIONS, en bref

<span id="page-17-0"></span>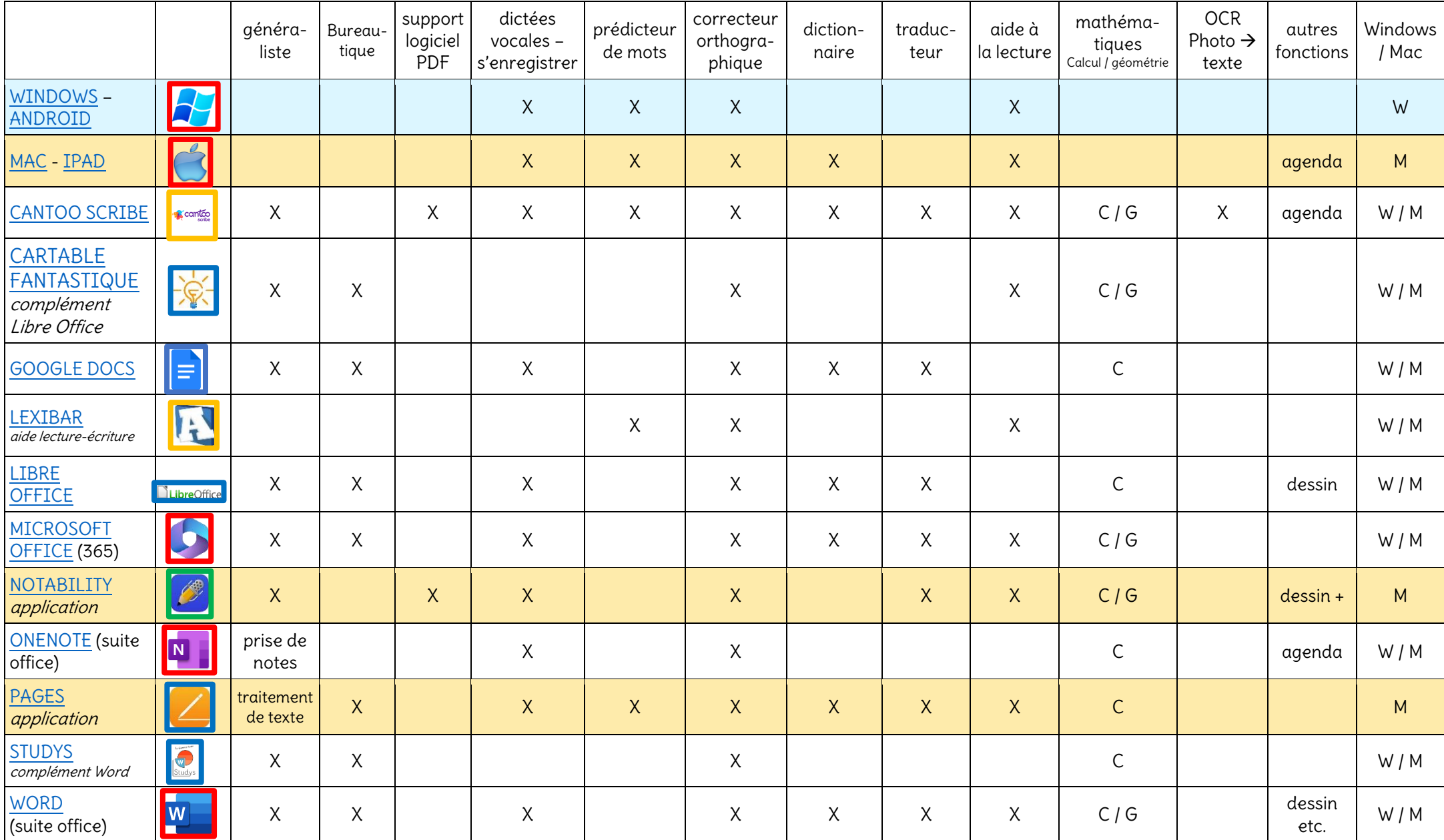

# <span id="page-18-6"></span><span id="page-18-1"></span>LES OUTILS INFORMATIQUES EN DÉTAIL

Rangés par thème puis ordre alphabétique.

<span id="page-18-5"></span><span id="page-18-4"></span><span id="page-18-3"></span><span id="page-18-2"></span><span id="page-18-0"></span>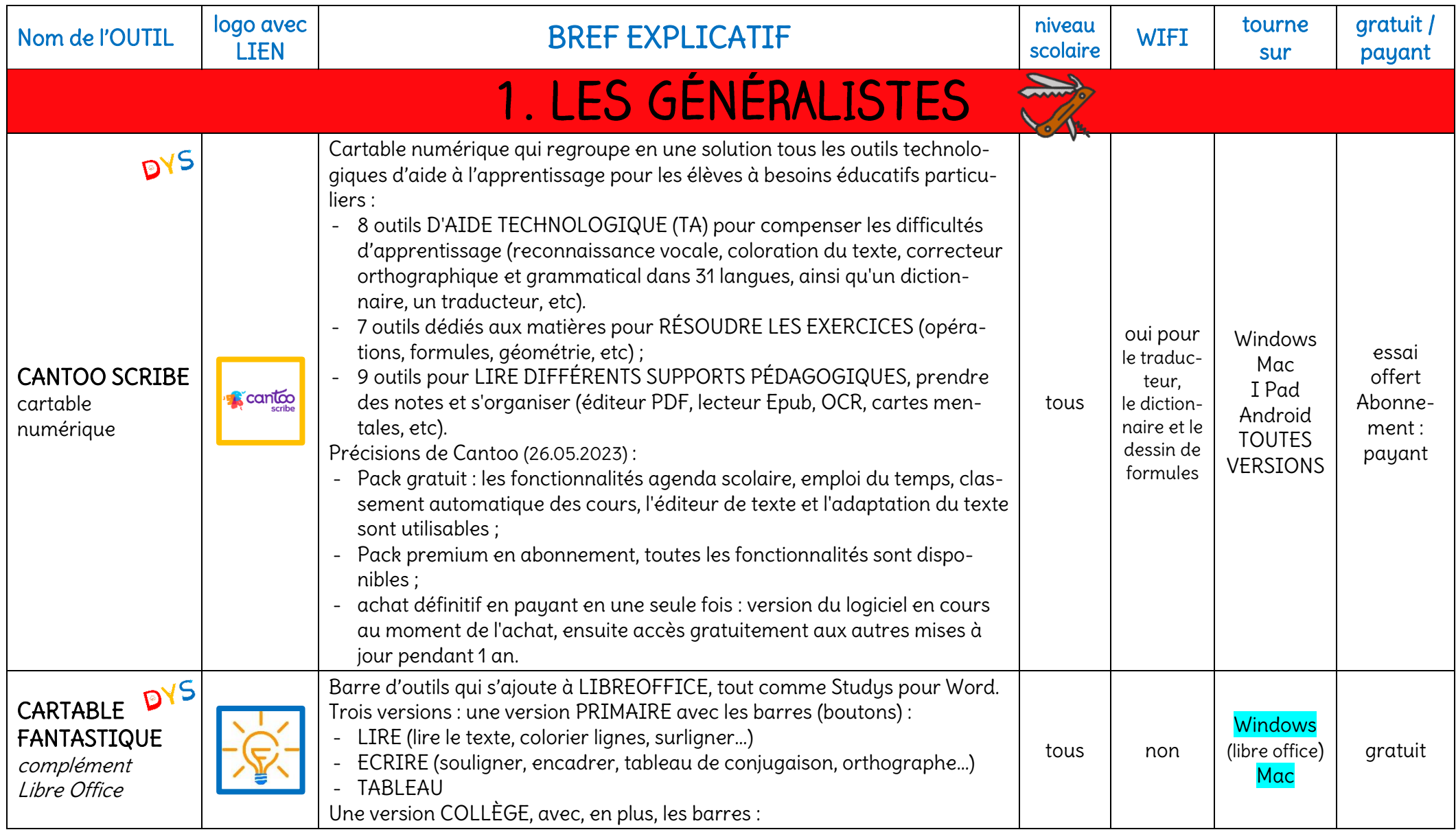

<span id="page-19-3"></span><span id="page-19-2"></span><span id="page-19-1"></span><span id="page-19-0"></span>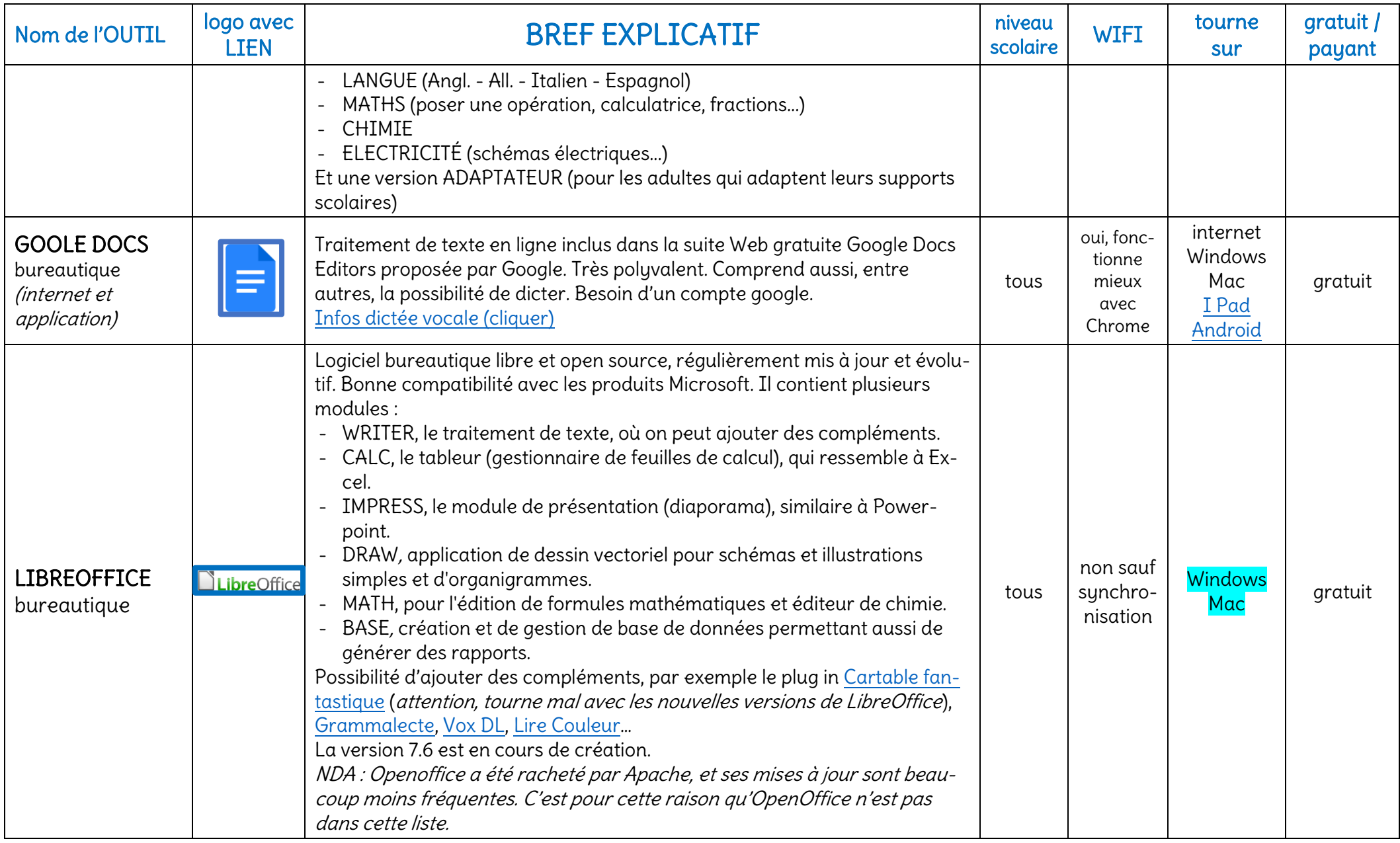

<span id="page-20-7"></span><span id="page-20-6"></span><span id="page-20-5"></span><span id="page-20-4"></span><span id="page-20-3"></span><span id="page-20-2"></span><span id="page-20-1"></span><span id="page-20-0"></span>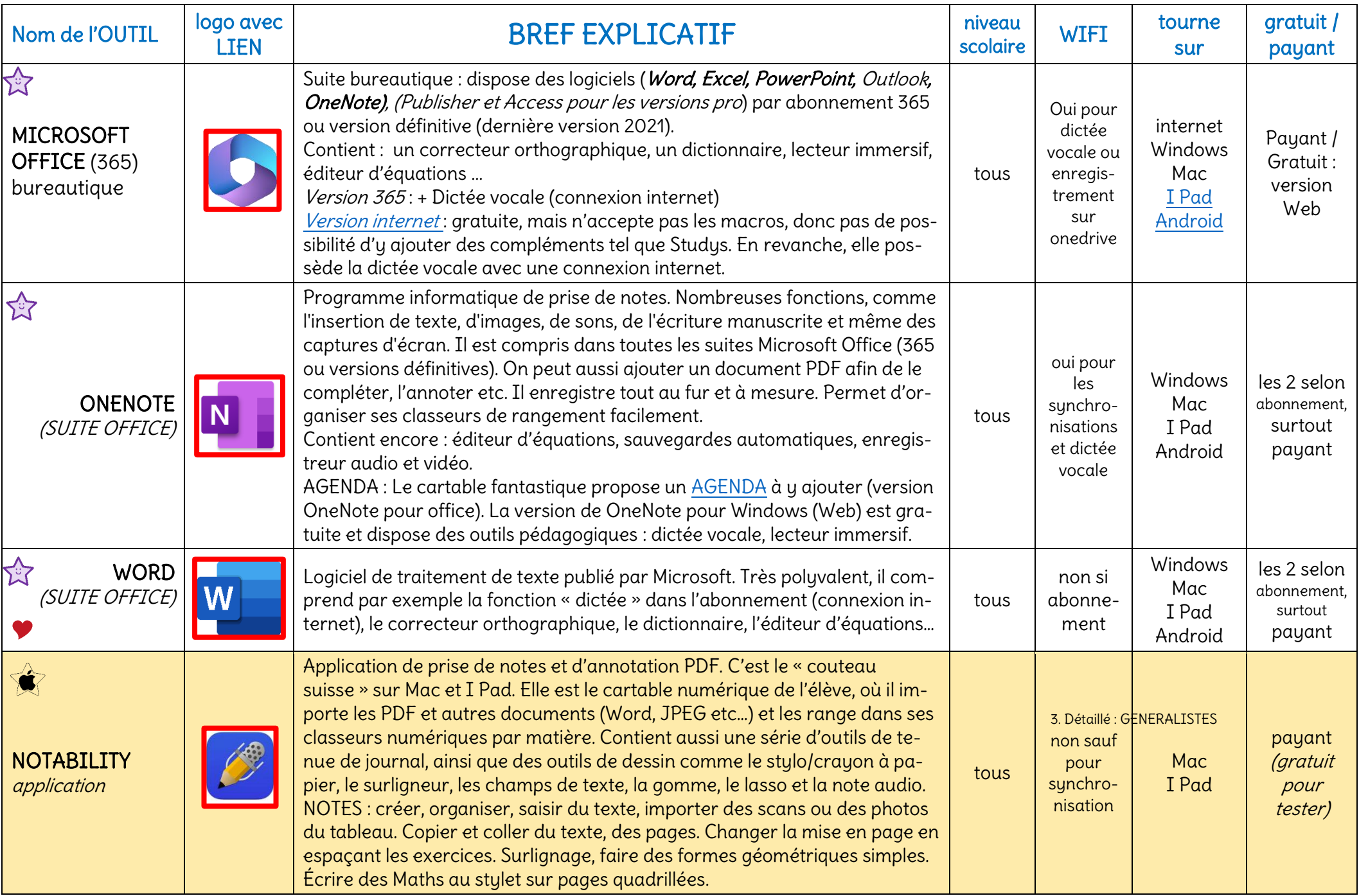

<span id="page-21-3"></span><span id="page-21-2"></span><span id="page-21-1"></span><span id="page-21-0"></span>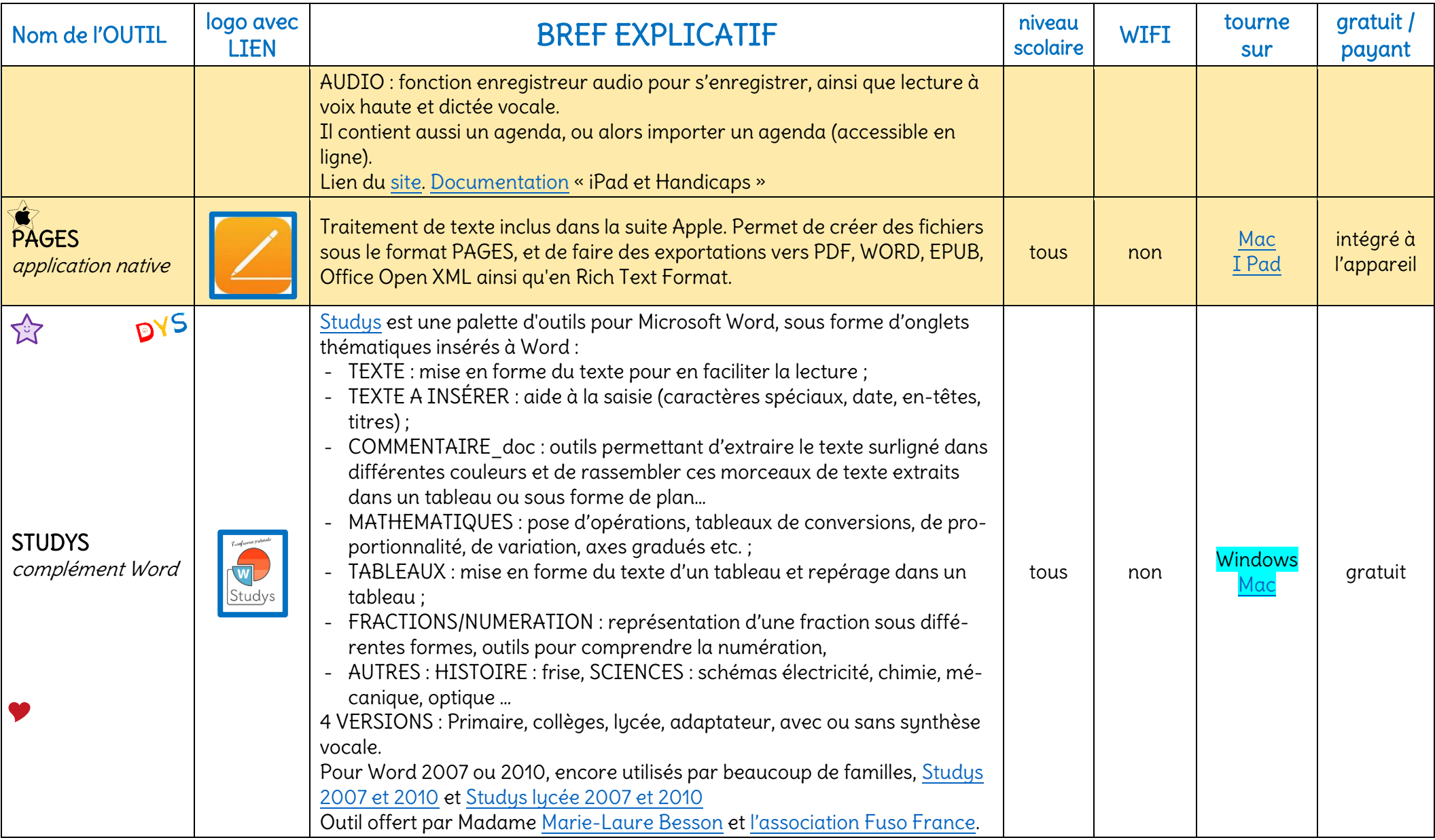

<span id="page-22-9"></span><span id="page-22-8"></span><span id="page-22-7"></span><span id="page-22-6"></span><span id="page-22-5"></span><span id="page-22-4"></span><span id="page-22-3"></span><span id="page-22-2"></span><span id="page-22-1"></span><span id="page-22-0"></span>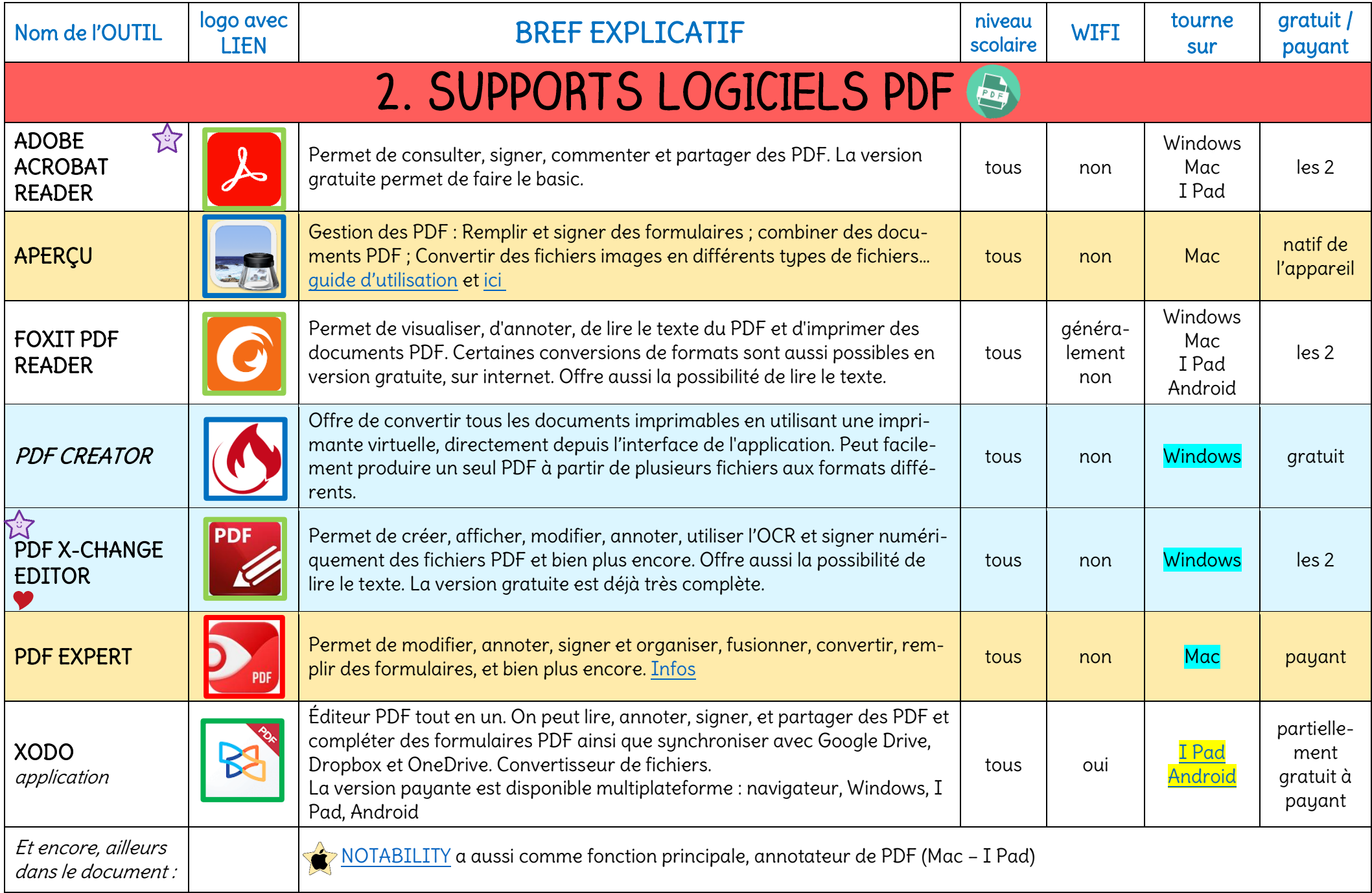

<span id="page-23-6"></span><span id="page-23-5"></span><span id="page-23-4"></span><span id="page-23-3"></span><span id="page-23-2"></span><span id="page-23-1"></span><span id="page-23-0"></span>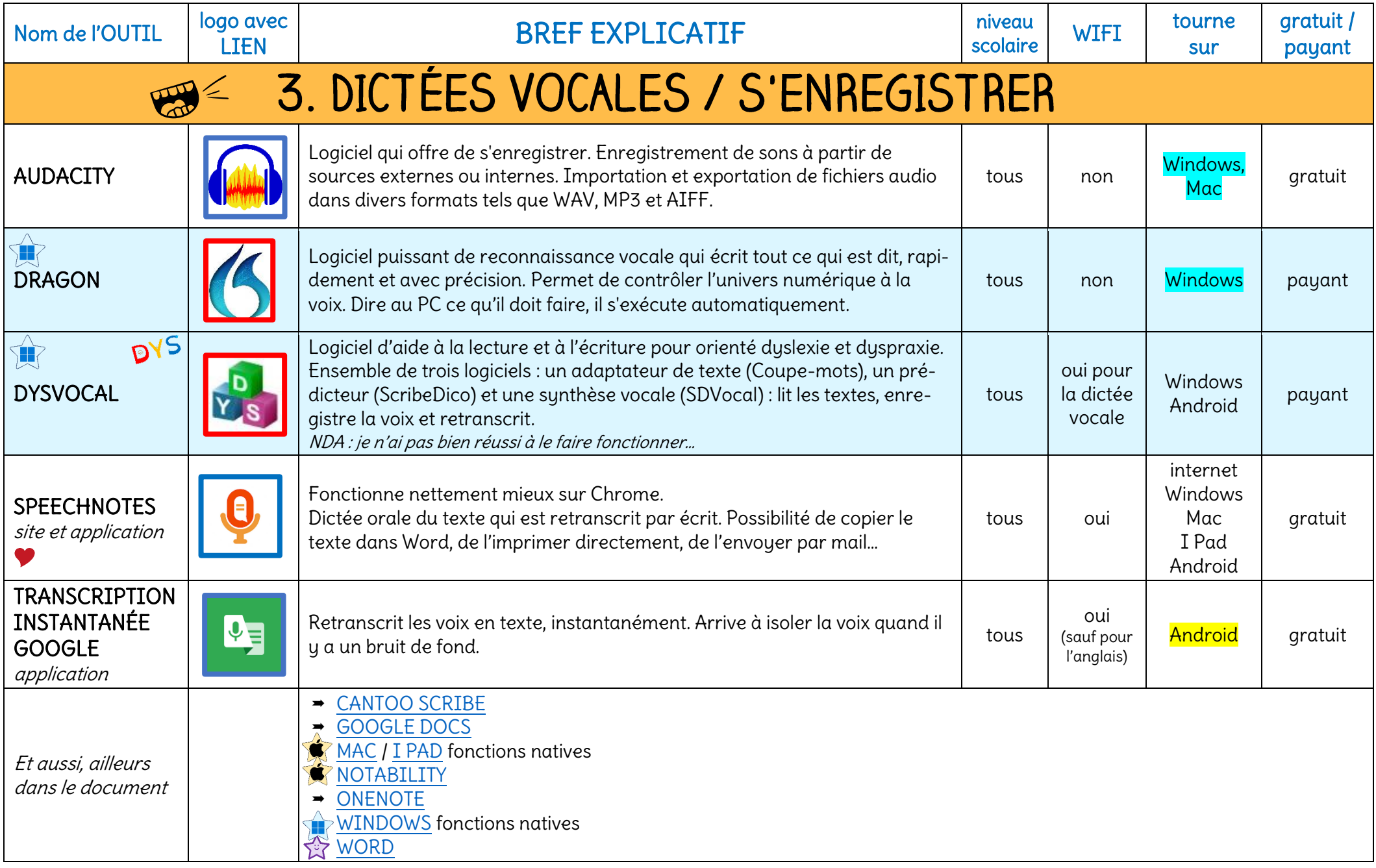

<span id="page-24-5"></span><span id="page-24-4"></span><span id="page-24-3"></span><span id="page-24-2"></span><span id="page-24-1"></span><span id="page-24-0"></span>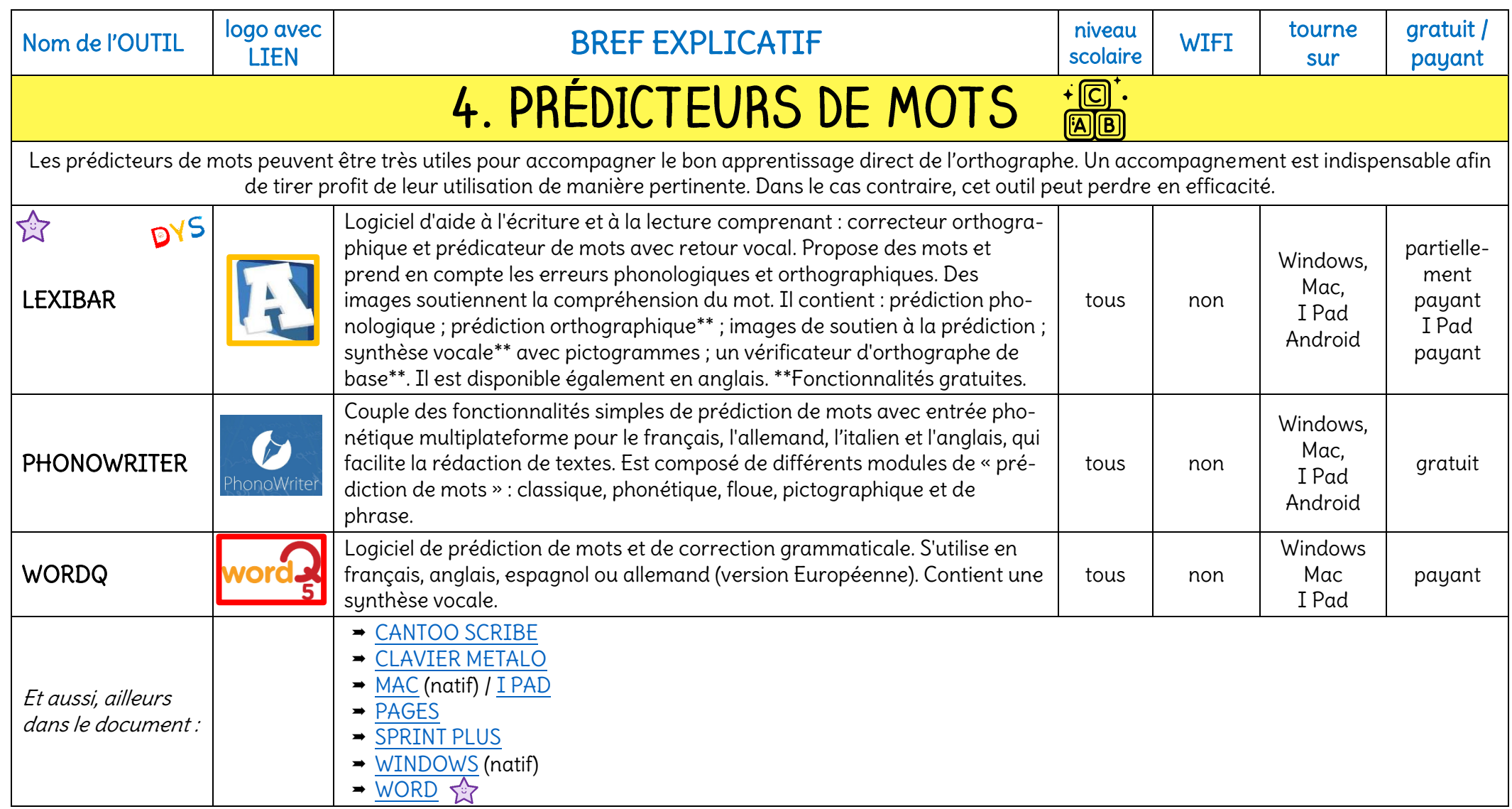

3. Détaillé : PRÉDICTEURS 4

<span id="page-25-6"></span><span id="page-25-5"></span><span id="page-25-4"></span><span id="page-25-3"></span><span id="page-25-2"></span><span id="page-25-1"></span><span id="page-25-0"></span>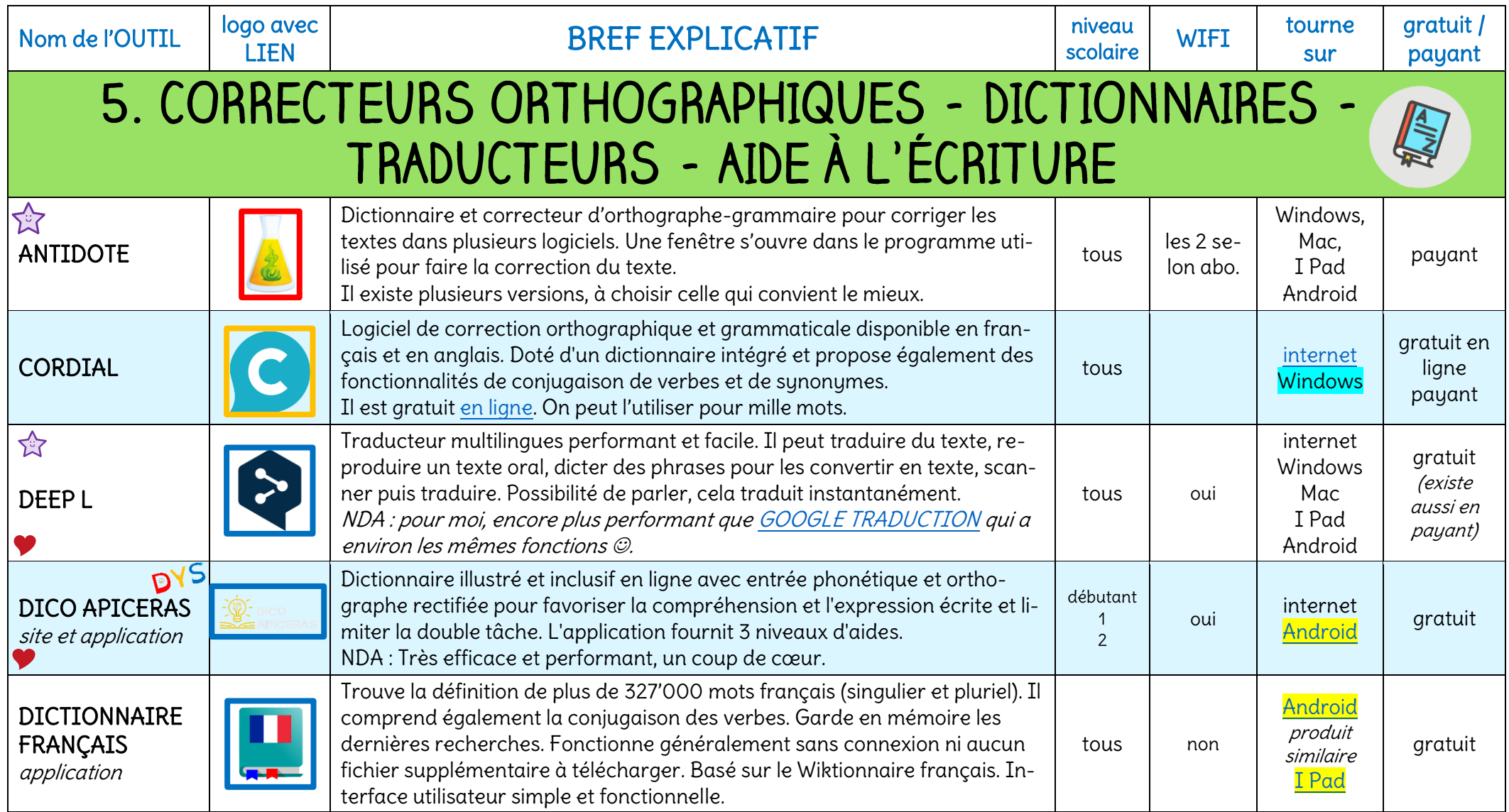

<span id="page-26-7"></span><span id="page-26-6"></span><span id="page-26-5"></span><span id="page-26-4"></span><span id="page-26-3"></span><span id="page-26-2"></span><span id="page-26-1"></span><span id="page-26-0"></span>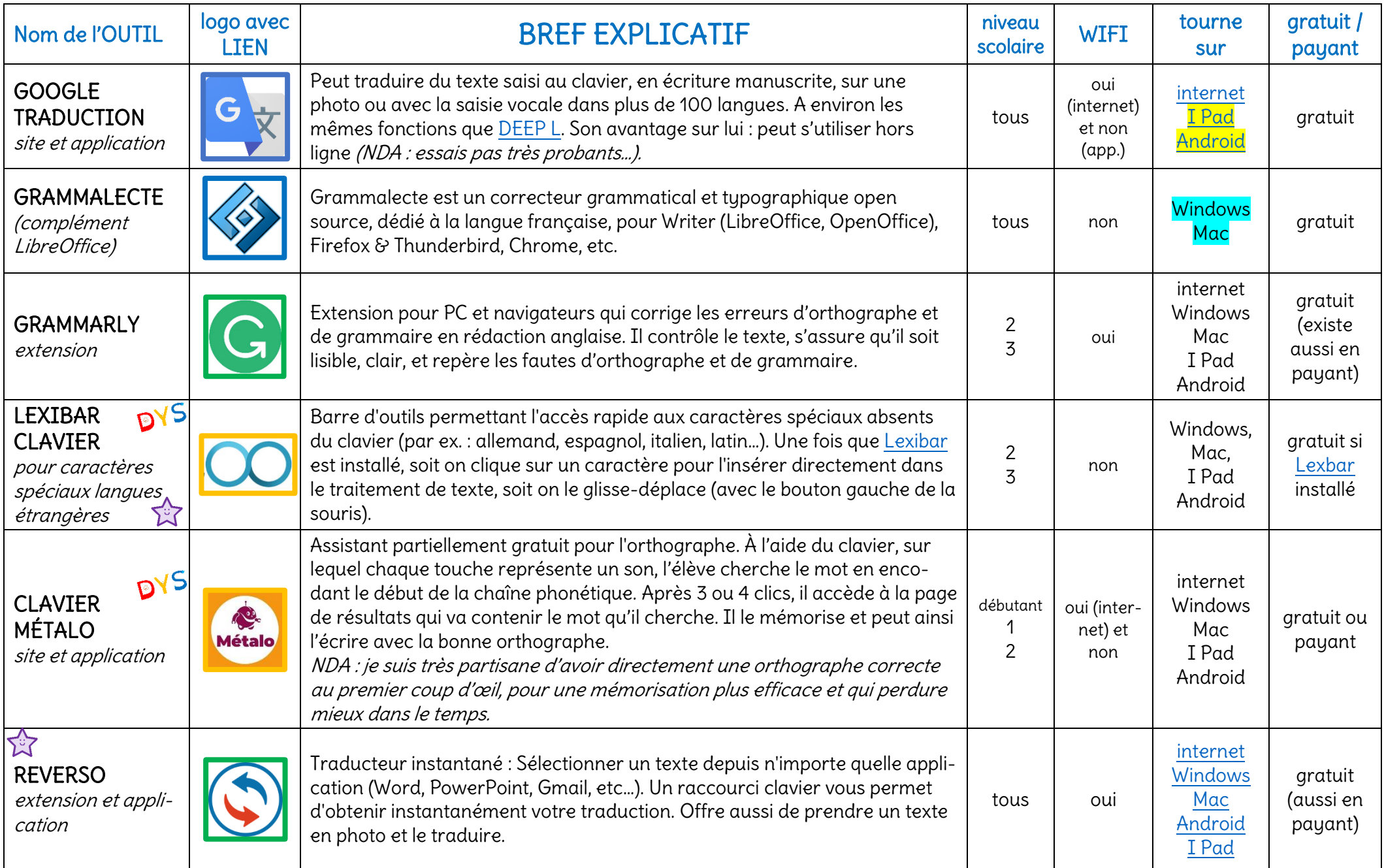

<span id="page-27-1"></span><span id="page-27-0"></span>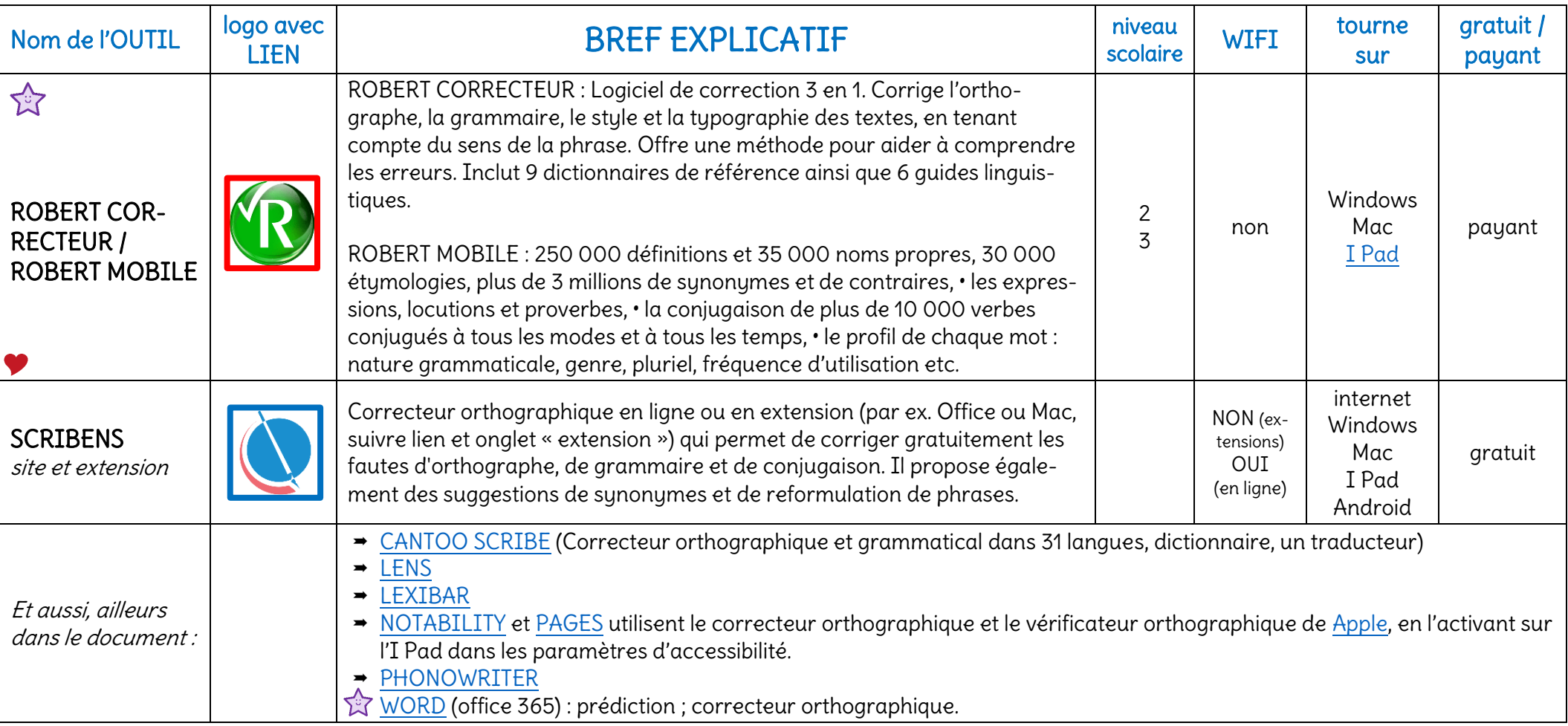

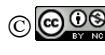

<span id="page-28-9"></span><span id="page-28-8"></span><span id="page-28-7"></span><span id="page-28-6"></span><span id="page-28-5"></span><span id="page-28-4"></span><span id="page-28-3"></span><span id="page-28-2"></span><span id="page-28-1"></span><span id="page-28-0"></span>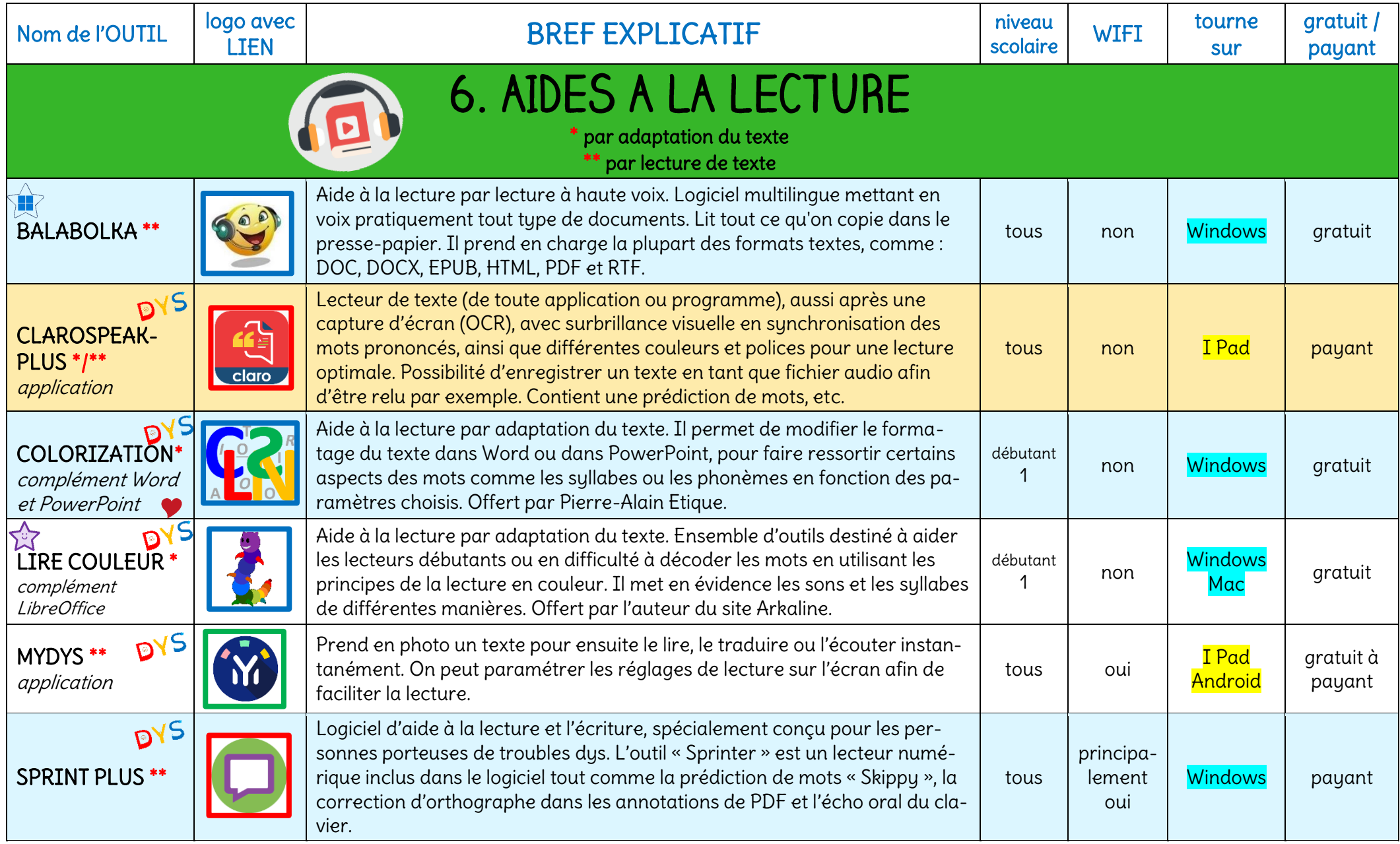

<span id="page-29-6"></span><span id="page-29-5"></span><span id="page-29-4"></span><span id="page-29-3"></span><span id="page-29-2"></span><span id="page-29-1"></span><span id="page-29-0"></span>![](_page_29_Picture_339.jpeg)

![](_page_30_Picture_91.jpeg)

3. Détaillé : LECTURE 6

<span id="page-31-7"></span><span id="page-31-6"></span><span id="page-31-5"></span><span id="page-31-4"></span><span id="page-31-3"></span><span id="page-31-2"></span><span id="page-31-1"></span><span id="page-31-0"></span>![](_page_31_Picture_314.jpeg)

<span id="page-32-4"></span><span id="page-32-3"></span><span id="page-32-2"></span><span id="page-32-1"></span><span id="page-32-0"></span>![](_page_32_Picture_336.jpeg)

<span id="page-33-8"></span><span id="page-33-7"></span><span id="page-33-6"></span><span id="page-33-5"></span><span id="page-33-4"></span><span id="page-33-3"></span><span id="page-33-2"></span><span id="page-33-1"></span><span id="page-33-0"></span>![](_page_33_Picture_344.jpeg)

<span id="page-34-0"></span>![](_page_34_Picture_127.jpeg)

3. Détaillé : CARTES MENTALES 8

<span id="page-35-7"></span><span id="page-35-6"></span><span id="page-35-5"></span><span id="page-35-4"></span><span id="page-35-3"></span><span id="page-35-2"></span><span id="page-35-1"></span><span id="page-35-0"></span>![](_page_35_Picture_342.jpeg)

![](_page_36_Picture_153.jpeg)

<span id="page-37-6"></span><span id="page-37-5"></span><span id="page-37-4"></span><span id="page-37-3"></span><span id="page-37-2"></span><span id="page-37-1"></span><span id="page-37-0"></span>![](_page_37_Picture_360.jpeg)

<span id="page-38-4"></span><span id="page-38-3"></span><span id="page-38-2"></span><span id="page-38-1"></span><span id="page-38-0"></span>![](_page_38_Picture_287.jpeg)

<span id="page-39-4"></span><span id="page-39-3"></span><span id="page-39-2"></span><span id="page-39-1"></span><span id="page-39-0"></span>![](_page_39_Picture_299.jpeg)

<span id="page-40-6"></span><span id="page-40-5"></span><span id="page-40-4"></span><span id="page-40-3"></span><span id="page-40-2"></span><span id="page-40-1"></span><span id="page-40-0"></span>![](_page_40_Picture_392.jpeg)

<span id="page-41-7"></span><span id="page-41-6"></span><span id="page-41-5"></span><span id="page-41-4"></span><span id="page-41-3"></span><span id="page-41-2"></span><span id="page-41-1"></span><span id="page-41-0"></span>![](_page_41_Picture_298.jpeg)

<span id="page-42-4"></span><span id="page-42-3"></span><span id="page-42-2"></span><span id="page-42-1"></span><span id="page-42-0"></span>![](_page_42_Picture_287.jpeg)

<span id="page-43-0"></span>![](_page_43_Picture_280.jpeg)

<span id="page-44-0"></span>![](_page_44_Picture_299.jpeg)

![](_page_44_Picture_1.jpeg)

# <span id="page-45-0"></span>Bonus : Quelques sites utiles à LA Scolarité pour les élèves dys :

(Je précise que ce ne sont que QUELQUES sites ou blogs, il y en a pleeeeeeeeeeeein d'autres, et sûrement supers ! J'ai noté ceux que je connaissais, que j'ai testés et utilisés durant plusieurs années ☺.)

![](_page_45_Picture_262.jpeg)

![](_page_46_Picture_298.jpeg)

### SUISSE : SITES ET DOCUMENTATION UTILES

<span id="page-47-0"></span>Précision : il est possible qu'on vous demande un document attestant des troubles de votre enfant, afin d'avoir droit à certains accès (bibliothèques sonores, etc.)

- [CARTABLE NUMÉRIQUE](https://cartablenumerique.ch/) : Site internet regroupant une multitude de ressources et conseils pour venir en aide aux enfants en situation de handicap et leur entourage, afin d'intégrer au mieux les outils informatiques d'aide en classe. Le « Cartable numérique » c'est aussi une bibliothèque d'ouvrages scolaires numérisés OCR, qui peuvent facilement être exploités numériquement.
- [BOOXAA](https://www.booxaa.ch/) : Une pépite ! La plupart des manuels scolaires en version informatisée, sur PDF. Booxaa offre les manuels scolaires en version numérisée de haute qualité, avec des champs à compléter, là où l'élève doit remplir quelque chose. De la 3 Harmos à la 11 Harmos.
- [LA BIBLIOTHÈQUE SONORE ROMANDE](https://www.bibliothequesonore.ch/) : Plus de **30'000 livres audio gratuits** pour les personnes ayant des difficultés de lecture ! Si l'enfant est inscrit à Booxaa, il y a automatiquement accès ☺. Vous y trouverez, entre autres, plusieurs livres du cursus scolaire, ce qui permet au jeune en difficulté de lecture de pouvoir suivre, à son rythme, la lecture d'un livre, enrichir son vocabulaire et son imagination.

La BSR propose également de mettre en ligne les ouvrages que les enfants dys vont lire en classe même s'ils ne sont pas encore disponibles dans leur catalogue. Il faut simplement leur faire la demande à l'avance dès que l'enseignant ou le parent sait quelle lecture sera faite, pour que les bénévoles aient quelque mois de battement afin d'enregistrer le livre.

- [L'ASSOCIATION DYSLEXIE SUISSE ROMANDE](https://www.adsr.ch/) : (Pas uniquement pour la dyslexie, mais pour les troubles dys en général.) La structure de l'aDsr comporte un organisme central pour toute la Suisse romande ainsi que des antennes dans tous les cantons romands. Elle est reconnue d'utilité publique, regroupe des membres bénévoles partageant leurs expériences et connaissances au profit de la cause DYS. Le site apporte beaucoup d'informations pour chaque canton.
- [AUTISME SUISSE](https://www.autisme.ch/) : Association qui défend les droits et les intérêts des personnes porteuses de toubles **autistiques** et de leurs familles. Ressources et adresses etc.
- [ASPEDAH](https://www.aspedah.ch/aspedah/l-association.html) : Association Suisse romande de Parents d´Enfants avec Déficit d´Attention, avec ou sans Hyperactivité. Soutien, rencontres, conférences etc. autour du TDA/H.
- [ASEHP SUISSE:](https://www.asehp.ch/) Association Suisse pour les enfants à haut potentiel. Rencontres, permanence téléphonique, conférences etc.
- [DYSPHASIE SUISSE](https://www.dysphasie-suisse.info/fr/index.html) : Divers liens intéressants…
- [CSPS](https://www.csps.ch/fr/projets/projets/fiches-d-information-pour-le-corps-enseignant) : Fondation Centre Suisse de pédagogie spécialisée (basée à Berne). Conseille et accompagne les autorités, les professionnels et le public intéressés par des questions ayant trait à l'éducation, au développement et à l'intégration des personnes en situation de handicap et présentant des besoins éducatifs particuliers.

Vous y trouverez des fiches résumées ou détaillées des troubles dys (entre autres).

### Spécial informatique :

 $\ddot{\otimes}$  [CELLCIPS](https://cellcips.ch/) : Centre de compétences pour l'éducation numérique, outil d'aide et d'accessibilité. Proposé et soutenu par le canton de Vaud (DEF : département de l'enseignement et de la formation professionnelle). Ils aident les écoles à être accessibles pour toutes et tous, grâce à l'informatique, au numérique et à la technologie d'aide.

Vous y trouverez quantité de références de sites, aussi catalogués par [difficultés](https://cellcips.ch/ressources/catalogue-par-difficultes) (lecture, écriture, parole…), de [tutoriels,](https://cellcips.ch/ressources/tutoriels) etc. Un excellent site, très bien organisé.

婆 [APICERAS](https://apiceras.ch/) : *Aides pédagogiques par l'informatique.* API est une prestation de conseils de l'école spécialisée du [Centre régional d'apprentissages spécialisés –](http://www.ceras.ch/) Ceras (La Chaux-de-Fonds/Suisse). Elle est destinée au partage de l'utilisation pédagogique d'outils compensatoires informatiques pour des élèves à besoins éducatifs particuliers (BEP).

Vous y trouverez de[s outils,](https://apiceras.ch/outils/) un [trieur d'outils](https://apiceras.ch/listeoutils/?attribute_filter%5BContenu%20personnalisable%5D=&attribute_filter%5BOutils%5D%5B%5D=Carte%20mentale&attribute_filter%5BPerspective%20CUA%20%3A%20Soutenir%E2%80%A6%5D=), par difficultés ou par « [activités](https://apiceras.ch/touteslesactivites/) », des [posters](https://api.ceras.ch/posters/) répertoriant divers programmes, une page dédiée aux [logiciels MAC,](https://apiceras.ch/mac/) la fameuse [clé API](https://api.ceras.ch/cle-api/) regroupant plusieurs logiciels libres de droit, etc. Et bonus, nouveau : le [dictionnaire illustré](https://dico.apiceras.ch/) (super !).

- ※ [GOBIZ](https://gobiz.ch/troubles-dys-handicap/): (1926 Fully VD) Vente, conseils matériel et logiciels informatiques, accompagnement (aider aux diverses démarches, installer la machine, les périphériques et les accessoires ; expliquer le fonctionnement du matériel ; coacher les entreprises, les thérapeutes, les médecins…). Opère dans toute la Suisse romande.
- ※ [ACTIVE COMMUNICATION](https://www.paraplegie.ch/activecommunication/fr/contact-ac/) : (6312 Steinhausen ZG) Conseils personnalisés et fourniture de moyens auxiliaires (par exemple ordinateur ou tablette), ainsi qu'un service et un support évolutifs. Ils sont axés sur l'aide à la communication. Conseillés par l'AI, prise en charge en 3 rendez-vous. Ils se déplacent dans toute la Suisse.

![](_page_48_Picture_366.jpeg)

#### Informations complémentaires :

Pour la prise en charge financière d'un outil informatique, l'Assurance Invalidité (AI) peut participer, voire financer le matériel et les programmes. Prenez contact avec l'office AI de votre canton, ils vous expliqueront les démarches à suivre. Cela peut être réaliser dans un cadre d'exception, c'est-à-dire que l'enfant ne doit pas forcément déjà être à l'AI. P.S. : n'hésitez pas à insister un peu au besoin…

### <span id="page-49-0"></span>FRANCE : SITES ET DOCUMENTATION UTILES

Précision : il est possible qu'on vous demande un document attestant des troubles de votre enfant, afin d'avoir droit à certains accès (bibliothèques sonores, etc.)

- [BOOKIN.LU](https://bookinlu.wixsite.com/bookin) : Permet de recevoir en PDF autant de manuels scolaires ou de livres de littérature que vous le souhaitez pour une somme raisonnable.
- → <https://lesbibliothequessonores.org/> : Plein de livres en version audio, gratuitement.
- → [EOLE](https://eole.avh.asso.fr/) : bibliothèque de livres adaptés pour les personnes pour qui la lecture est difficile du fait de leur handicap.
- [INSHEA](https://www.inshea.fr/fr/content/ressources) : (Institut National Supérieur de Formation et de Recherche pour l'Education des Jeunes Handicapés et les Enseignements Adaptés) L'INSHEA agit pour l'inclusion scolaire, sociale et professionnelle. Énormément de ressources et outils autour des troubles dys.
- <https://www.ffdys.com/> : Fédération française des dys. Site de référence avec les infos pour les démarches administratives MDPH, les explications sur les troubles dys etc.
- [CORIDYS](https://coridys.fr/handicap-et-compensation/guides-des-amenagements/ressources-amenagements-pour-lenfant/) : Explications de différences entre le PAI, PPS, PAP, PPRE etc. Présentation des troubles dys et aménagements.
- → <https://dyslexiquesdefrance.fr/> Site référent pour la dyslexie en France.
- <https://www.dyspraxies.fr/> : Site référent pour la dyspraxie en France.
- → <https://aad-france.dysphasie.org/> : Site référent pour la dysphasie en France.
- [DYSPRAXIQUE MAIS FANTASTIQUE](https://www.dyspraxie.info/) : (dyspraxie.info) : Association de familles dont les enfants sont atteints de dyspraxie ou TDC (trouble développemental de la coordination) et troubles DYS associés. Très active auprès des régions.

### Spécial informatique :

- ※ [FUSO](https://www.fusofrance.fr/page/42731-accueil) : Association FUSO France, qui équipe et forme les élèves sur des ordinateurs spécialement aménagés pour eux grâce à un cartable numérique personnel. Accompagne l'élève afin de savoir utiliser correctement son outil et le suit. Payant.
- $\mathcal{W}$  [ECTOR](https://ector.fr/gammes-et-tarifs/) : Ordinateur complet, prêt à l'emploi et simple d'utilisation, dont le système et les logiciels sont adaptés à l'enseignement traditionnel et à l'éducation spécialisée. Ector se décline en ordinateurs portables ou de bureau « tout-en-un » afin de répondre à un besoin de mobilité pour proposer un confort visuel.
- ※ [CANOPÉ](https://www.reseau-canope.fr/) : Opérateur du ministère de l'Éducation nationale et de la Jeunesse, Réseau Canopé a pour mission la formation tout au long de la vie et le développement professionnel des enseignants. Il les accompagne notamment dans l'appropriation des outils et environnement numériques.

## <span id="page-50-0"></span>BELGIQUE : SITES ET DOCUMENTATION UTILES

Précision : il est possible qu'on vous demande un document attestant des troubles de votre enfant, afin d'avoir droit à certains accès (bibliothèques sonores, etc.)

- [NUMABIB](https://www.numabib.be/) : Manuels scolaires adaptés (PDF) pour les élèves présentant des difficultés d'apprentissage. (gratuit sous conditions)
- [Bibliothèques](https://bibliotheques.cfwb.be/emprunter/livre-numerique-audio/) sonores : permet à tout usager inscrit dans une bibliothèque publique de la Fédération Wallonie-Bruxelles d'emprunter gratuitement jusqu'à 4 livres numériques en simultané pour une durée de 30 jours.
- [Bibliothèque braille](https://bibliotheque.braille.be/fr) : Plus de 35 000 livres audio, en braille ou en grands caractères à la portée des personnes déficientes visuelles. J'ai écrit à la bibliothèque braille qui m'a confirmé que les enfants porteurs de troubles dys ont bien droit aux accès, il suffit de leur envoyer un e-mail attestant des troubles à [bib@braille.be.](mailto:bib@braille.be) @
- [La Lumière](https://lalumiere.be/services/bibliotheque-publique-speciale) : Ici, dans son cadre de bibliothèque publique spéciale. A la suite d'échanges de mails, la bibliothèque publique spéciale m'a confirmé que les élèves porteurs de troubles dys avaient droit à un accès. Afin de pouvoir les inscrire, il y a une procédure et ils ont besoin d'un justificatif des troubles de la personne.
- → [WBE](https://www.wbe.be/ressources/ressources-pedagogiques/outils-pedagogiques/eleves-a-besoins-specifiques/) : *(Wallonie-Bruxelles enseignement)* Là se trouvent des fiches outils géniales (Les fiches Aménagements raisonnables) à propos de chaque trouble dys, une référence  $\odot$ .
- [ENSEIGNEMENT.BE](http://www.enseignement.be/) : Le portail de l'Enseignement en Fédération Wallonie-Bruxelles. Vous y trouverez **beaucoup d'informations**, par exemple *[ici](http://www.enseignement.be/index.php?page=24749&navi=299&rank_page=24749) : plusieurs sites répertoriés autour des* troubles dys. [Là](http://www.enseignement.be/index.php?page=27781&navi=4888) les aménagements raisonnables, et l'[Annuaire des établissements d'enseigne](http://enseignement.be/index.php?page=26037&navi)[ment spécialisé](http://enseignement.be/index.php?page=26037&navi) (entre autres…).
- [APEDA](http://www.apeda.be/) : Association belge pour les enfants en difficultés d'apprentissages. Centre d'expertise pluridisciplinaire, intégrant des parents, des enseignants et des thérapeutes.
- → [PARI](https://pari.fesec.be/accueil/jexplore-le-projet/) : (Pôles aménagements raisonnables et intégration) But : accompagner et maintenir les élèves à besoins particuliers dans l'enseignement ordinaire fondamental et secondaire. Ils proposent plusieurs choses, dont des [outils pédagogiques](https://pari.fesec.be/ressources/outils-pedagogiques/) par troubles.
- → [UFAPEC](http://www.ufapec.be/) (Union Francophone des Associations de Parents de l'Enseignement Catholique), a pour mission prioritaire de favoriser les bonnes relations entre les familles et l'école. Propose entre autres des « [boites à outils](https://www.ufapec.be/en-pratique/boite-outils-dys-05-2014-intro/) » avec des informations autour des dys.
- → [AVIQ](http://www.aviq.be/) : (anciennement AWIPH) (Agence pour la santé et l'action sociale, bien-être et handicap et famille en région wallonne.) Aides financières spécifiques de la Région Wallonne suivant la situation précise de la personne sous certaines conditions.
- [APPRENTI DYS](http://www.apprentidys.be/index.php) : Ce site est dédié aux enfants avec troubles d'apprentissage. Il s'adresse aux parents qui cherchent des *informations* et aux professionnels qui veulent avoir une vue d'ensemble des systèmes d'évaluation. L'AIGS (Association Interrégionale de Guidance et de Santé), en est le commanditaire.

 ASBL CŒUR A [CORPS](https://www.asblcoeuracorps.net/accueil) : Soutien et accompagnement des enfants à besoins spécifiques, par Sophie Leclère (merci !). L'association offre un soutien aux familles par une écoute active, des formations I Pad pour les élèves, les parents, les enseignants, les paramédicaux, ainsi qu'un accompagnement dans leurs démarches administratives (AWIPH, INAMI, écoles, etc...).

### Spécial informatique :

- 总 [APEDA](http://www.apeda.be/) : promeut des méthodes et des [outils numériques](https://www.apeda.be/quel-outil-numerique-choisir/) susceptibles de compenser les troubles d'apprentissage dans le processus éducatif. Leur chaine YouTube « APEDA - [NumaBib](https://www.youtube.com/@apeda-numabib575) » contient des tutos sur les I Pad et les ordinateurs Windows (synthèse vocale, lire tout haut, etc…).
- **※ [CRETH](http://www.creth.be/) : (Centre de ressources et d'évaluation des technologies pour les personnes handica**pées) Aide et soutien afin d'introduire des demandes financières pour de l'aide matérielle par exemple. Accompagnement individuel à la personne porteuse de handicap et/ou à l'entourage quant à l'utilisation de la technologie, prêt du matériel technologique, formations etc. Leur chaine YouTube « [CRETH Formations](https://www.youtube.com/@crethformations8416) » contient des dizaines de tutos sur les applications de l'I Pad (Notability, GeometryPad, et les fonctionnalités d'accessibilité...).

![](_page_51_Picture_6.jpeg)

# <span id="page-52-0"></span>PARTENARIATS ET CHALEUREUX REMERCIEMENTS

Beaucoup (beaucoup !) de personnes ont participé à ce fabuleux projet de document réunissant tant de logiciels, programmes et autres outils informatiques. Ceci afin d'aider les enfants porteurs de troubles dys dans l'acquisition de leurs nouvelles compétences. Je n'arriverai pas à toutes et tous vous citer et je m'en excuse par avance. Sans vous, cela aurait été mission presque impossible.

Tout d'abord, je souhaite remercier du fond du cœur l'incroyable équipe de mon p'tit groupe Facebook, dédié à l'informatique : [INFORMATIQUE DYS,.](https://www.facebook.com/groups/891083158339150) vous êtes des champion-nes ! Votre aide a été inestimable !

Ensuite, se sont particulièrement impliquées, et ont droit à ma reconnaissance éternelle, l'équipe de pros de la team « groupe secret éphémère POUR THE DO-CUMENT ». Toutes ont un lien particulier avec les troubles dys et sont bien souvent mères d'enfants dysférents :

![](_page_52_Picture_4.jpeg)

- **∞** MARIE-LAURE BESSON, ingénieuse créatrice de [STUDYS,](https://studys.fusofrance.org/) auparavant Maître de conférences à Université de Lorraine et sa patience d'ange ainsi que son soutien sans faille.
- 0 [MAGALI NETRVAL,](https://www.facebook.com/magali.netrval) vice-présidente de l'association [Dyspraxie.lu,](https://www.dyspraxie.lu/) Luxembourg (l'association forme gratuitement les enseignants du Luxembourg en offrant ses formations à l'IFEN, l'organisme national de formation de l'enseignement du Luxembourg.). La pro de l'I Pad, en collaboration avec [l'association Coeur à Corps](http://www.asblcoeuracorps.net/) en Belgique. Et THE référence à ce sujet pour le document, qui m'a patiemment expliqué et a débattu à maintes reprises afin que je comprenne bien le concept « I Pad » et ses compétences. Elle a réalisé des [supers vidéos](https://www.youtube.com/@dyspraxieluxembourg1383) explicatives autour de l'I Pad.
- 0 LYDIA MATHIS, orthopédagogue d'excellents conseils et toujours présente pour moi, depuis bien longtemps. Vous pouvez la retrouver sur [Instagram](https://www.instagram.com/parcours_apprendre/) et [Facebook.](https://www.facebook.com/profile.php?id=100087669859044)
- 0 NATHALIE JORIS-RUTTIENS DE [DACTYLORUN,](https://www.dactylorun.com/) assistante de direction, elle a (entre autres) travaillé dans des services de pédopsychiatrie en Belgique. Pour sa fille, elle a co-inventé un jeu de dactylo ! Très encourageante et d'excellent conseil informatique. A côté de cela, elle est cartonniste-designer en Guadeloupe.
- 0 ASTRID THUILLIER, une super personne de plus, en reconversion afin de devenir ergothérapeute.
- 0 EMILIE GODBILLE, Orthophoniste suisse, spécialisée dans le trouble du spectre autistique et très enthousiaste du projet.
- 0 [VIVI GRAMO,](https://www.facebook.com/ViLogo98) logopédiste indépendante en Suisse (Genève), toujours un bon mot d'encouragement ainsi que plein d'idées dues à sa pratique [! Instagram](https://instagram.com/ri_logo9?igshid=NTc4MTIwNjQ2YQ==) c'est @ri\_logo9.
- 0 ANNE-LAURE SOUCHET, soutien de la première heure.

Ainsi que la clique des incroyables enseignantes (spécialisées ou non), précieuses, attentives et toutes absolument adorables :

- 0 MARINA PETIT, enseignante et formatrice, référente handicap chargée du développement de l'inclusion dans les MFR en France. La pro des cartes mentales.
- <sup>9</sup> SIXIÈME ROSS, instit primaire en 6<sup>e</sup> en Belgique, toujours là pour encourager et soutenir !
- 0 CORALIE SCHERLER, enseignante spécialisée de soutien pédagogique à l'école primaire en Suisse, délicate dans ses remarques constructives et douce dans les compromis.
- 0 SANDRINE LE DOEUFF, enseignante spécialisée en autisme et troubles neuro développementaux en Suisse, grande connaisseuse et si enthousiaste.
- 0 VERONIQUE WONVILLE, institutrice maternelle et primaire de formation en Belgique. Elle s'est formée chez Cœur à Corps ASBL afin de pouvoir accompagner ses jeunes ainsi que d'autres enfants à besoins spécifiques sur les I Pad et m'a fourni de précieuses indications.
- 0 Un ajout, et non des moindres, les renforts « relecture » de la dernière minute : SANDY BON-NARD, ISABELLE JOUAN, CORRINE FAVRE-FIERZ, SOPHIE NUARA, vous êtes des cheffes !

Et, ailleurs :

- 0 GENEVIEVE MELET, une wondermaman au taquet pour son enfant et ayant testé plein d'outils informatiques, toujours à l'affût de bons plans qu'elle m'a généreusement partagés.
- $\gamma$  MARIELLE CERTAIN, ergothérapeute, a créé le blo[g Dys et Performants](https://dys-et-performants.com/) pour les enfants dys, les parents et les enseignants. Elle propose des formations (payantes) autour de l'I Pad.
- 0 SANDRA EL-KERDY, intervenante dys avec une formation spécifique sur les troubles dys et TSA. C'est elle, entre autres, qui m'a si bien renseignée à propos de certaines lois cantonales. Elle est aussi la créatrice du groupe [DYS A TOUS EN SUISSE.](https://www.facebook.com/groups/804088036305364)
- 0 [L'aDsr](https://www.adsr.ch/) Jura bernois et tous ses membres, en la personne de Joachim Polier, pour sa confiance aveugle en la réussite de ce projet. C'est grâce à lui qu'il a réellement débuté.
- 0 Et, évidemment… ma famille, de sang et de cœur : mon chéri, Sébastien Wicht, qui m'a offert une chose précieuse : du temps ! Mon fils, c'est grâce à lui que je me suis ouverte à ce monde dys si enrichissant, ma fille de cœur, ma sœur Anouk ainsi que ma maman, qui m'ont soutenue et encouragée quand j'en avais marre, et qui sont fières de moi, juste comme ça, par amour.
- 0 Et tous ceux que j'oublie, excusez-moi platement !

D'autres personnes, d'autres domaines, m'ont aussi fourni des indications précieuses (Merci !), à titre officieux (vous vous reconnaissez ?) … Je ne vous oublie pas et respecte votre souhait de discrétion, mais au cas où, vous pouvez toujours changer d'avis pour la prochaine version ☺.

- Je tiens à préciser qu'aucune personne, ni logiciel, application, marque etc. ne m'a soudoyée  $\odot$ . Les choix effectués pour tous les outils que vous trouverez ici sont les résultats de nombreux échanges et discussions, par des utilisateurs ou parents d'utilisateurs. Vous qui lisez ces lignes, ayez la garantie que ces outils ont été testés et appréciés, sans lien monnayable.
- Mises à jour : elles sont notifiées directement sur la page du blog, en bas du document.

### <span id="page-54-0"></span>Quelques mots à propos de ce projet ainsi que PRéSENTATION DE L'AUTRICE :

Ce projet a germé dans ma tête depuis bien des années, mais le travail me paraissait tellement énorme que je l'ai toujours repoussé. Il y a quelques mois, un gymnase de la région a demandé quels pouvaient être les logiciels autorisés pour les études à une association dys régionale dont je fais partie. Cela a été le déclencheur de cette grande aventure de répertorisation des outils informatiques. J'y ai passé 4 mois, pratiquement quotidiennement, plusieurs heures par jour et très entourée. J'espère qu'il sera à la hauteur de vos attentes.

Pour les curieux qui souhaiteraient avoir quelques infos à mon sujet (perso, j'aime bien avoir quelques infos au sujet de la personne qui a écrit quelque chose que je lis, alors si pour vous c'est pareil...), voici quelques lignes à mon sujet vis-à-vis du lien avec l'informatique et le pourquoi du comment…

Je me nomme Lyne Donzelot. Ma formation dans une autre vie (vous savez, celle d'avant les enfants ☺ ) était celle de naturopathe et homéopathe. J'ai aussi suivi un cours intensif de secrétariat, ce qui m'a permis de mieux maitriser les outils informatiques (mais ça date !). En 2009, je suis devenue maman d'un génialissime garçon. Très rapidement, nous nous sommes aperçus qu'il était régulièrement malade. Il lui a été détecté une maladie génétique (PFAPA) (et divers autres soucis dont je vous passe les détails).

Ensuite, en grandissant, nous avons remarqué qu'il fonctionnait différemment des autres enfants et que toute tâche lui prenait énormément de temps. Quand il s'est trouvé en grande souffrance scolaire, vers 7 ans, qu'il pleurait le soir au coucher et le matin au lever et ce durant un mois, nous avons pris contact avec le médecin de famille. Après plusieurs tests auprès d'une super ergothérapeute, les diagnostics de dyspraxie (avec dysgraphie concomitante) et de syndrome dysexécutif sont ressortis. S'en sont suivies de nombreuses séances d'ergothérapie, entre bien d'autres rendez-vous médicaux.

Nous avons commencé à parler d'un outil informatique pour lui. J'ai repoussé le plus possible cette alternative (aide ?), par crainte de différences avec les autres enfants, de perte du geste graphique, d'un souhait de ne pas déranger et embêter les enseignants et j'en passe. Mon fils était tout le temps fatigué, se plaignant de douleurs dans les mains et les bras. Il avait de la peine à suivre le rythme scolaire. Je me suis énormément renseignée et mes préjugés concernant les outils informatiques sont tombés un à un. Ce cheminement m'a pris plusieurs années. Durant ce temps, j'ai réalisé des comparatifs entre tablettes et ordinateurs, différents programmes informatiques, etc. Nous en avons plusieurs fois discuté avec les professionnels.

Notre choix, dans le cas contextuel de mon fils, s'est porté sur un ordinateur tactile. Quand cet outil informatique a été introduit en classe, cela a été une délivrance pour lui. Il revenait plus détendu de l'école, était moins fatigué et éprouvait plus de plaisir.

Je ne reviendrais pour rien au monde en arrière. Ses résultats scolaires sont restés plus ou moins les mêmes (c'est un grand bosseur, et nous travaillons intensément à la maison afin de rester au niveau qu'il peut et souhaite), cependant sa qualité de vie s'est grandement améliorée. Il est autonome avec son ordinateur et très heureux quand il peut l'utiliser.

![](_page_55_Picture_0.jpeg)

 $\mathcal{W}$  Mon « dada », ce sont des mémos que je réalise afin que mon fils ait plus de facilité à la compréhension. J'ai créé un blog, où vous avez d'ailleurs le document des outils informatiques dys que vous avez sous les yeux : [ICI ET MAINTENANT EN MODE SCOLAIRE.](http://icietmaintenantscolaire.eklablog.com/) Vous y trouverez un contenu qui comprend des mémos, des adresses d'autres sites et des informations sur les troubles dys, etc. Il est en construction car je ne peux pas être partout... Et chaque article prend énormément de temps. Tout ce que vous y trouverez est offert. Si vous souhaitez me soutenir, un [compte TIPEEE](https://fr.tipeee.com/ici-et-maintenant-en-mode-scolaire/tippers) a été ouvert  $\odot$ . Je prévois de pouvoir m'offrir un abonnement pour le blog et ainsi ne plus avoir ces fichues publicités invasives (vive les bloqueurs de pubs !).

Si vous avez Facebook, ça sera top pour vous ! Il y a tout ce que je crée, rassemble, réunis, etc.

Voici les groupes et pages :

- $\ddot{\otimes}$  La page principale, « maman-page », où tout transite et qui crée le lien avec les groupes, j'ai nommé : [ICI ET MAINTENANT CABINET EN MODE SCOLAIRE](https://www.facebook.com/Ici-et-Maintenant-Cabinet-en-mode-SCOLAIRE-318032868830700) ☺.
- [GROUPE ICI ET MAINTENANT](https://www.facebook.com/groups/863755893966639) cabinet en mode scolaire (pour la papote  $\odot$ ).
- **EXAGE LES P'TITS MÉMOS POUR DYS ET TOUS (la page des flemmardes, tous les PDF des** mémos que j'ai créés en images. Ils y sont tous. Sur le blog, je n'ai pas encore eu le temps de tous les rapatrier…).
- ※ GROUPE DYS INFORMATIONS [: comprendre pour mieux accompagner](https://www.facebook.com/groups/449347476494563) (c'est ici que vous trouverez un maximum d'explications sur les troubles dys, ainsi qu'une multitude de pistes pour les enseignants, les professionnels autour des enfants et évidemment pour les parents).
- **※ [GROUPE SCOLAIRE : exercices, doc. & co](https://www.facebook.com/groups/414866866284277) (des exercices, des documents, des mémos en** veux-tu en voilà ! Le plus souvent des documents aérés, clairs et utilisables pour les enfants dys. Généralement trouvés sur le net, et aussi mes propres productions de mémos).
- ※ [GROUPE INFORMATIQUE : Trucs et astuces pour dys et tous](https://www.facebook.com/groups/891083158339150) (des logiciels, applications, programmes et autres outils informatiques, c'est là ! Vous y trouverez aussi des canevas de documents (idées pour créer ses propres documents), des tutos, des générateurs, etc.).
- ※ [Pinterest](https://www.pinterest.fr/homeolynedonzel/) : Des images de ce que vous trouvez sur mon blog et sur FB, avec des liens. Facile et rapide ☺. En cours…

Bref, tout un univers autour de la famille et plus particulièrement les loulous porteurs de troubles dys. Dans l'espoir de soutenir et d'offrir des pistes afin de faciliter la vie de ces familles, sachant combien c'est difficile quand on « débute » dans ce nouveau monde.

Merci de m'avoir lue. J'espère de tout mon cœur que ce document puisse vous accompagner et vous donner des idées.

Avec toute mon affection,

Lyne Donzelot

![](_page_55_Picture_17.jpeg)